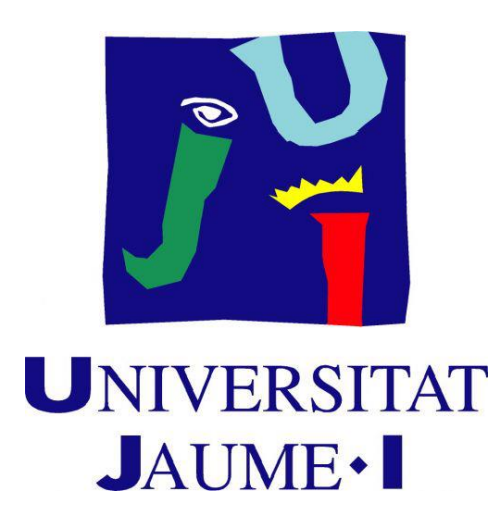

# **TRABAJO FINAL DE GRADO EN MAESTRA DE EDUCACIÓN PRIMARIA**

**Nombre del alumno:** Marta Dieste Rubert

**Nombre del tutor del TFG:** Juan Emilio Adrián Serrano

**Área de conocimiento:** Área de Psicología Evolutiva y de la

Educación

**Curso académico:** 2015/2016

# ÍNDICE

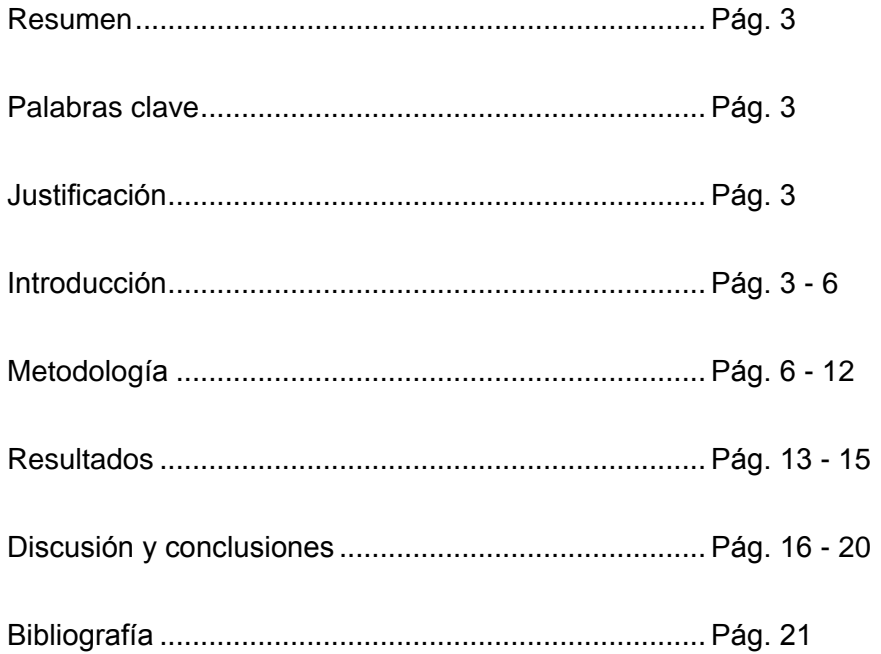

#### **RESUMEN**

El proyecto de investigación que se ha llevado a cabo para la realización de este trabajo, tiene como objetivo principal el análisis de la interacción verbal entre el maestro y el alumno mediante el método Flanders.

Lo que se pretende a lo largo de este proyecto es ver la utilidad de este método, por lo que, se ha aplicado a dos aula diferentes en un mismo centro. Las aulas que se han utilizado para llevar a cabo la aplicación de dicho método han sido una de primero de primaria y otra de sexto, donde en las dos aulas impartía clase de castellano la misma docente. Así pues, lo que se persigue conseguir es ver si existe alguna diferencia de interacción verbal debido a que el docente se adapta a la tipología de alumnado.

Una vez se ha aplicado el método, se puede decir que si que ha habido claras diferencias por parte de la docente a la hora de impartir las clases según haya sido con el alumnado de primero de primaria o con el de sexto. De este modo, se puede decir que con el alumnado de sexto imparte unas clases de una manera más tradicional, donde los alumnos no participan demasiado. Mientras que en el aula de primero, aunque sigue siendo ella la que dirige la clase, da pie a que participen e interactúen los alumnos.

**PALABRAS CLAVE:** interacción verbal, método Flanders, tipología de alumnado

#### **JUSTIFICACIÓN**

Este trabajo se ha realizado debido al interés que hay hoy en día hay frente a la interacción verbal entre el docente y el alumno en el proceso de enseñanza-aprendizaje. Así pues, se trata de analizar los procesos de comunicación que se dan en el aula para poder observar si esto afecta al profesorado a la hora de impartir las clases y al alumnado para asimilar la enseñanza impartida.

#### **INTRODUCCIÓN**

El objetivo principal de este proyecto ha sido analizar la interacción verbal entre el profesor y el alumno mediante el método Flanders. Es muy importante ser conocedores de la gran carga que supone la interacción del profesor-alumno durante todo el proceso educativo en general, pero este trabajo se centra en la etapa de Primaria. Así pues, hay continuamente una interacción entre ambas figuras que lleva a la obtención de un aprendizaje por parte del

alumnado. Por esto, no hay que descartar que sea este uno de los motivos por el que se ha investigado tantas veces dicha cuestión.

El análisis de las interacciones entre el profesor y el alumno es algo que se ha ido mejorando a lo largo del tiempo, ya que se han desarrollado técnicas más objetivas. Ha habido numerosas investigaciones con distintos planteamientos para analizar dichas interacciones. Además, hoy en día, también hay mucho interés sobre el estudio de todos aquellos factores que pueden perjudicar o beneficiar a los alumnos en el proceso de enseñanza-aprendizaje, ya que, tal y como Jean Piaget consideraba, el aprendizaje implica la modificación y configuración de estructuras cognitivas (Riviere, A. 1983).

Sabiendo que la interacción es la acción que se ejerce recíprocamente entre dos o más objetos, personas, agentes, fuerzas o funciones (RAE) y que su proceso puede tener una influencia donde cada sujeto modifique su comportamiento. Se ha de tener en cuenta, si nos centramos en el objetivo de este proyecto, en las interacciones didácticas que mantiene el ser humano con su entorno, en concreto con el maestro y los alumnos.

Pero, ¿a qué nos referimos con interacción didáctica?, pues bien, cuando hablamos de interacción, según señala Velasco Castro (2007), es un proceso dónde hay dos o más conductas de varios sujetos. Y teniendo en cuenta que la didáctica quiere decir enseñar, podemos deducir, que la interacción didáctica hace referencia a que hay que saber los principios teóricos de la comunicación y aplicarlos en el proceso de enseñanza-aprendizaje, además se han de identificar los activadores y técnicas del aprendizaje y potenciarlos y por último, saber diferenciar los tipos de estrategias metodológicas y recursos didácticos y utilizar aquellos que favorecen más al alumnado. Para así con todo esto optimizar el proceso de enseñanza-aprendizaje y llegar a conseguir los mejores resultados posibles. De este modo, cabe destacar que la comunicación es un factor muy importante en dicho proceso, ya que tal y como Rodríguez (2000) resume, "educar es comunicar".

Por esto, hay que saber que la conversación en el aula es la acción recíproca cotidiana a través de la cual se desarrollan los contenidos de enseñanza y procesos cognitivos de profesor y alumnos (Velasco, 2007) y que el intercambio se compone de al menos dos intervenciones o actos de habla de locutores diferentes. En contextos institucionales los intercambios se pueden clasificar en función del número de intervenciones que los componen: simples, aquellos de dos o tres intervenciones; complejos, de más de tres intervenciones y truncos, donde se rompe la estructura dialogal (Kerbrat-Orecchioni, 1998; Villalta, 2009).

En una perspectiva sociolingüística, el lenguaje verbal es el elemento central del proceso dialéctico de socialización y configuración de la identidad personal (Halliday, 1994). En síntesis, el lenguaje es producto y herramienta de desarrollo humano construido a través de la interacción del sujeto con otros sujetos. Para llegar a conseguir todo esto, es muy importante saber como influye y afecta la interacción verbal entre el profesorado y el alumnado, ya que, este es uno de los factores que más influye en el proceso de enseñanza aprendizaje.

De este modo, lo que se pretende conseguir con el análisis de las interacciones verbales en clase es "estudiar la conducta del docente, ayudar al profesor a actuar como docente y ver como puede llegar a influir el profesor en el desarrollo educativo de sus alumno" (Flanders, 1997).

Entre la variedad de métodos que existen para poder llegar a resolver dicha cuestión, Flanders plantea uno para abordar el análisis de la interacción didáctica con la interacción verbal, teniendo esta última como base. Se trata de un análisis de las interacciones verbales, mediante unas categorías, que ocurren en un tiempo determinado, y que tienen en cuenta las interacciones verbales, tanto directas o indirectas, por parte del profesor, y las interacciones verbales por parte del alumno.

Cabe destacar que hay detractores que lo convierten en centro de críticas porque las categorías que propone dejan a un lado el contexto en el que se producen las conductas sociables de los alumnos ya que, no pueden ser clasificadas dentro de las categorías propuestas (Sotos Serrano, 2001). Además, también es objeto de críticas debido a que se trata de un método que implica excesiva simplicidad, tal y como su propio autor señala (Flanders 1977).

A pesar de esto, han sido muchos los investigadores que han hecho uso de este método, ya que, tal y como el propio autor reconoce, se trata de un análisis de las conductas e interacciones verbales, propias en un aula, que son llevadas a cabo para el intercambio de ideas y el aprendizaje entre el profesor-alumno, y ofrece la posibilidad de sacar conclusiones tanto de la forma de impartir clase de los docentes como de la actitud y motivación que tienen los alumnos.

Así pues, como ya se ha dicho anteriormente, este trabajo persigue un objetivo general que se basa en analizar la forma de interactuar entre el alumno y el profesor según las categorías del método Flanders, pero también persigue un objetivo específico, que es conocer la diferencia que puede existir en un mismo docente impartiendo clase de castellano en dos

aulas diferentes, una de primero y la otra de sexto de primaria. La parte experimental se aplicará en los alumnos de sexto se realizarán los registros durante dos minutos los lunes después del patio, mientras que en la clase de primero se realizarán los registros los jueves a primera hora de la tarde.

Teniendo en cuenta la diferencia de edad entre los alumnos de una clase y otra, lo que se espera hallar después de aplicar el método, son claras diferencias entre el estilo de interacción verbal que el profesor adopta en una y otra clase como reflejo de su adaptación al tipo de alumnado.

#### **MÉTODO**

#### **Muestra**

La observación de la que consta este trabajo se ha llevado a cabo en un C.E.I.P de la localidad de Burriana, provincia Castellón. Se ha aplicado a dos aulas diferentes durante 10 semanas, ya que, se ha hecho un registro de cada aula por semana. Las aulas elegidas han sido una de primero y otra de sexto de primaria en la asignatura de castellano, ya que son impartidas por la misma docente.

Debido a que lo que se pretendía analizar es la interacción verbal entre docentes y alumnos, todos los miembros de ambas aulas han sido observados y portadores de información relevante para el estudio. El motivo de escoger dos aulas para el estudio del caso es únicamente que además de querer poner en práctica el método de análisis de interacción didáctica de Flanders, también se ha querido posteriormente llevar a cabo una comparación entre el estilo de la docente según se encuentre con alumnos que están finalizando la etapa de primaria o en cambio con lo que acaban de empezar dicha etapa.

El motivo por el cual se ha elegido este centro para llevar a cabo el proceso de observación, está justificado por ser éste el correspondiente para la realización del período de prácticas del último curso de la carrera. Los sujetos que formarán parte de esta muestra serán 26 alumnos de 11- 12 años y 24 alumnos de 6-7 años y una única maestra que en este caso es la que imparte la asignatura de castellano: Rosa, tiene 58 años y lleva 35 años impartiendo clases.

#### **Instrumentos de evaluación**

En lo que a los instrumentos de evaluación se refiere, se trata del sistema del método Flanders, un sistema basado en 10 categorías, que pueden ser utilizadas tanto por profesionales como por aquellos que no lo son, con la finalidad de experimentar las codificaciones y comportamientos verbales en el aula entre docentes y alumnos.

Dichas categorías se dividen en el habla de profesor, tanto por influencia directa como por indirecta, en el habla del estudiante y una última que hace referencia a silencios o confusiones. De este modo, las 4 primeras categorías hacen referencia a la influencia indirecta del docente, de la categoría 5 a la 7a la influencia directa por parte del maestro. En cuanto a las categorías 8 y 9, registran el habla del estudiante. Respecto a la última categoría, es decir, la décima, abarca los silencios o confusiones donde el observador no puede comprender la comunicación. (Véase tabla figura 1)

|                         |                         | 1. Acepta sentimientos: acepta y clarifica el tono afectivo del estudian-<br>te de un modo no amenazante. Los sentimientos pueden ser positivos<br>o negativos. Se incluye la predicción y el recuerdo de sentimientos.                                                        |
|-------------------------|-------------------------|----------------------------------------------------------------------------------------------------|
|                         | Influencia<br>indirecta | 2. Elogia o anima: elogia o anima la acción o comportamiento del<br>estudiante. Se incluyen las bromas que alivian la tensión, no a costa<br>de otro individuo, los movimientos aprobatorios de cabeza y emisio-<br>nes como "¿mmh?" o "sigue".                                |
|                         |                         | 3. Acepta o utiliza ideas del estudiante: clarificar, elaborar o desarrollar<br>ideas o propuestas de un estudiante. Cuando el profesor aporta más<br>elementos de sus propias ideas, cámbiese a la categoría 5.                                                               |
| Habla del<br>profesor   |                         | 4. Hace preguntas: hacer una pregunta sobre el contenido o el proce-<br>dimiento con intención de que un estudiante responda.                                                                                                    |
|                         |                         | 5. Expone y explica: dar hechos u opiniones sobre el contenido o los<br>procedimientos, expresando sus propias ideas; hacer preguntas retó-<br>ricas.                                                                                                    |
|                         | Influencia<br>directa   | 6. Da instrucciones: instrucciones, normas u órdenes que se espera<br>que el estudiante cumpla.                                                                                                    |
|                         |                         | 7. Critica o justifica su autoridad: frases destinadas a cambiar la con-<br>ducta del alumno, haciendo que pase de un patron no aceptable a<br>uno aceptable; regañar a alguno; indicar por qué el profesor hace lo<br>que hace; referencia extrema a sí mismo.                |
|                         |                         | 8. Respuesta del estudiante: los estudiantes hablan en respuesta al<br>profesor. Éste inicia el contacto o solicita que el estudiante hable.                                                                                                    |
| Habla del<br>estudiante |                         | 9. El estudiante inicia el habla: habla de los estudiantes iniciada por<br>ellos. Si hay que "dar la palabra", el estudiante sólo debe indicar<br>quién hablará después, el observador debe decidir si el estudiante<br>deseaba hablar. Si lo deseaba, utilice esta categoría. |
|                         |                         | 10. Silencio o confusión: pausas, períodos breves de silencio y perío-<br>dos de confusión en los que el observador no puede comprender la<br>comunicación.                                                                                                    |

*Tabla 1: Tabla del sistema de categorías propuesto por Ned Flanders.*

#### **Procedimiento**

La observación se ha aplicado durante 10 semanas (desde el 29 de febrero hasta el 12 de mayo) realizando dos registros a la semana de dos minutos en la asignatura de castellano a la misma maestra pero con diferentes alumnos. Los lunes con alumnos de sexto y los jueves con alumnos de primero de primaria. Recogiendo un total de 10 registros por cada aula.

Ha sido mediante al observación directa no controlada, adoptando una postura de observadora, mediante la cual se han podido clasificar en las 10 categorías del método Flanders, los comentarios que tanto la docente como los alumnos han hecho durante el registro.

Así pues, se ha seguido la tabla 1, donde se ha anotado un registro cada 3 segundos, en la categoría que correspondiera, se ha apuntado según el orden en el que se daban(véase tabla 2). Una vez se han realizado los 20 registros, se ha pasado a hacer la construcción de los pares, consiste en recoger en forma de pares los registros anotados, primero se coge la primera anotación y se empareja con la segunda, después se coge el último número del par anterior y se empareja con la tercera anotación, es decir, se empareja la segunda con la tercera y así sucesivamente hasta llegar al final de todo el registro, emparejando la última anotación con la primera (véase tabla 3). Si se mira el ejemplo, se puede observar que la primera anotación está en la categoría 6 y la segunda también, por lo que el primer par será el 6-6. Si se sigue mirando, se puede observar como la tercera anotación está en la categoría 4, por lo que el segundo par será el 6-4, ya que se ha de coger el último número del par anterior.

Aquí se muestra un ejemplo de transcripción de una de las observaciones realizadas en el aula de primero de primaria, a partir de esta transcripción, se ha realizado la elaboración de los pares, de la matriz y el diagrama de flujo que se puede observar en la figura tabla 3, 4 y 5.

#### TRANSCRIPCIÓN:

- Maestra: Muy bien, ahora miramos el último dibujito. ¿Qué es esa persona? ¿Adrián?
- Alumno: Los que hacen deporte
- Maestra: ¿Los deportistas? No
- Alumnos: El cámara
- Maestra: Tenemos el cámara y ¿qué es el cámara? A ver Marc, ¿tú que opinas?
- Alumno: Es el que graba las noticias
- Maestra: ¿Graba las noticias? Muy bien, graba las noticias o ¿qué más cosas puede grabar? Cuándo estamos viendo la tele ¿qué vemos nosotros?
- Alumnos: (se quedan callados)
- Maestra: ¿A quién vemos nosotros?
- Alumno: a los que graban con la cámara
- Maestra: no
- Alumno: a los periodistas
- Maestra: ¿Pero solo vemos a los periodistas o vemos a alguien más?
- Alumnos: a los presentadores
- Maestra: Muy bien, vemos a los presentadores también
- Maestra: entonces, el cámara ¿a quién graba?
- Alumno: a todos
- Maestra: si, pero a quién mas graba es a los presentadores para que podamos ver las noticias o algún otro programa de la televisión
- Maestra: Entonces, donde pone cámara pondremos, graba a los presentadores

(Están escribiéndolo)

- Alumno: ya está, he terminado
- Maestra: vale, espera un poco para que tus compañeros acaben

Anotación del registro en las categorías, teniendo en cuenta que los número que se encuentran a la izquierda de la tabla, hacen referencia a las diferentes categorías.

| 1              |                           |                           |   |                           |    |   |   |   |   |   |             |    |                           |   |   |  |             |                |   |   |   |   |                           |         |   |   |   |   |   |   |   |         |                    |   |                           |
|----------------|---------------------------|---------------------------|---|---------------------------|----|---|---|---|---|---|-------------|----|---------------------------|---|---|--|-------------|----------------|---|---|---|---|---------------------------|---------|---|---|---|---|---|---|---|---------|--------------------|---|---------------------------|
| $\overline{2}$ |                           |                           |   |                           |    |   |   |   |   |   |             |    |                           |   | X |  |             |                |   |   |   |   |                           |         |   | X |   |   |   |   |   |         |                    |   |                           |
| 3              |                           |                           |   |                           |    |   |   |   |   |   |             |    |                           |   |   |  |             |                |   |   |   |   |                           |         |   |   |   |   |   |   | X |         |                    |   |                           |
| $\overline{4}$ |                           |                           | X | $\boldsymbol{\mathsf{x}}$ |    |   | X |   |   |   | $X$ $X$ $X$ |    |                           | X |   |  | $X$ $X$ $X$ |                |   | X |   |   |                           | $X$ $X$ |   |   |   |   | X |   |   |         |                    |   |                           |
| 5              |                           |                           |   |                           |    |   |   |   |   | X |             |    |                           |   |   |  |             |                |   |   |   |   |                           |         |   |   | X | X |   |   |   |         |                    |   |                           |
| 6              | $\boldsymbol{\mathsf{x}}$ | $\boldsymbol{\mathsf{x}}$ |   |                           |    |   |   |   |   |   |             |    |                           |   |   |  |             |                |   |   |   |   |                           |         |   |   |   |   |   |   |   | $X$ $X$ |                    |   | $\boldsymbol{\mathsf{x}}$ |
| $\overline{7}$ |                           |                           |   |                           |    |   |   | X |   |   |             |    |                           |   |   |  |             |                |   |   |   | X |                           |         |   |   |   |   |   |   |   |         |                    |   |                           |
| 8              |                           |                           |   |                           | xl | X |   |   |   |   |             | xl | $\boldsymbol{\mathsf{x}}$ |   |   |  |             |                |   |   | X |   | $\boldsymbol{\mathsf{x}}$ |         | X |   |   |   |   | X |   |         |                    |   |                           |
| 9              |                           |                           |   |                           |    |   |   |   | X |   |             |    |                           |   |   |  |             |                |   |   |   |   |                           |         |   |   |   |   |   |   |   |         |                    | X |                           |
| 10             |                           |                           |   |                           |    |   |   |   |   |   |             |    |                           |   |   |  |             | $\pmb{\times}$ | X |   |   |   |                           |         |   |   |   |   |   |   |   |         | $\pmb{\mathsf{X}}$ |   |                           |

*Tabla 2. Anotación en las categorías del registro*

| $6-6$   | $4 - 4$  | $10 - 10$ | $5-5$    |
|---------|----------|-----------|----------|
| $6 - 4$ | $4 - 4$  | $10 - 4$  | $5-4$    |
| $4 - 4$ | $4 - 8$  | $4 - 8$   | $4 - 8$  |
| $4 - 8$ | $8 - 8$  | $8 - 7$   | $8 - 3$  |
| $8 - 8$ | $8 - 4$  | $7 - 8$   | $3-6$    |
| $8 - 4$ | $4 - 2$  | $8 - 4$   | $6-6$    |
| $4 - 7$ | $2 - 4$  | $4 - 4$   | $6 - 10$ |
| $7 - 9$ | $4 - 4$  | $4 - 8$   | $10 - 9$ |
| $9-5$   | $4 - 4$  | $8 - 2$   | $9-6$    |
| $5-4$   | $4 - 10$ | $2 - 5$   | $6-6$    |

*Tabla 3. Construcción de los pares.*

Una vez realizados todos los pares, es el momento de construir la matriz. Para ello se debe tener en cuenta que el primer número representa la fila, y por lo tanto el segundo número del par representa la columna. Así pues, se debe buscar el par en la matriz y poner en dicha casilla el número de veces que se repite. Una vez realizado, se debe contar el total de registros que tiene cada columna y cada fila y apuntar al final de cada una el número correspondiente.

|                          | 1 | $\overline{2}$ | 3 | 4              | 5              | 6              | $\overline{7}$ | 8              | 9 | 10 | <b>TOTAL</b>   |
|--------------------------|---|----------------|---|----------------|----------------|----------------|----------------|----------------|---|----|----------------|
| 1                        |   |                |   |                |                |                |                |                |   |    | 0              |
| $\overline{2}$           |   |                |   | $\overline{1}$ | 1              |                |                |                |   |    | $\overline{2}$ |
| $\overline{3}$           |   |                |   |                |                | $\overline{1}$ |                |                |   |    | 1              |
| $\overline{\mathcal{A}}$ |   | 1              |   | 6              |                |                | 1              | 5              |   | 1  | 14             |
| 5                        |   |                |   | $\overline{2}$ | 1              |                |                |                | 1 |    | 4              |
| $\,$ 6 $\,$              |   |                |   | 1              |                | 3              |                |                |   | 1  | 5              |
| $\overline{7}$           |   |                |   |                |                |                |                | 1              | 1 |    | $\overline{2}$ |
| 8                        |   | 1              | 1 | 3              |                |                | 1              | $\overline{2}$ |   |    | 8              |
| 9                        |   |                |   |                |                | 1              |                |                |   |    | 1              |
| 10                       |   |                |   | 1              |                |                |                |                | 1 | 1  | 3              |
| <b>TOTAL</b>             | 0 | $\overline{2}$ | 1 | 14             | $\overline{2}$ | 5              | $\overline{2}$ | 8              | 3 |    | 40             |
|                          |   |                |   |                |                |                |                |                |   | 3  |                |

*Tabla 4. Frecuencias de matriz elaborada con los pares*

Para finalizar, se debe dibujar sobre la matriz el diagrama de flujo, el cual permitirá observar el proceso de retroalimentación de forma más gráfica. Para su realización se debe seleccionar el elemento de la matriz que más veces se ha repetido y trazar un círculo sobre él, en este caso es el 6, el cual pertenece al par 4-4.

Para continuar, se debe desplazar una línea o flecha al siguiente elemento que tiene la frecuencia más elevada. Para localizarla se debe examinar la fila designada por la segunda cifra del par 4, y mirar cual es el más repetido, en este caso el 5, que corresponde al par 4-8. Se debe continuar de esta forma hasta que cada frecuencia tenga una línea o flecha de entrada y salida.

Si se da el caso en el que se repitan las frecuencias, o algún par no pueda designar la siguiente fila, se selecciona el número que más veces se ha repetido y que todavía no este marcado.

|                  | 1           | $\overline{2}$ | $\mathfrak{S}$ | $\overline{4}$ | 5              | 6  | $\overline{7}$ | 8              | $9\,$          | 10 | <b>TOTAL</b>            |
|------------------|-------------|----------------|----------------|----------------|----------------|----|----------------|----------------|----------------|----|-------------------------|
| $\mathbf 1$      |             |                |                |                |                |    |                |                |                |    | $\pmb{0}$               |
| $\overline{2}$   |             |                |                | 9              | 1              |    |                |                |                |    | $\overline{2}$          |
| $\mathfrak{S}$   |             |                |                |                |                | 1  |                |                |                |    | $\mathbf{1}$            |
| $\overline{4}$   |             | $\mathbf{1}$   |                | 6              |                |    | $\mathbf{1}$   | $5\phantom{1}$ |                |    | 14                      |
| 5                |             |                |                | $\mathbf{Z}$   | $\mathbf 1$    |    |                |                | 1              |    | $\overline{\mathbf{4}}$ |
| $\overline{6}$   |             |                |                | 1              |                | ริ |                |                |                |    | $\overline{5}$          |
| $\overline{7}$   |             |                |                |                |                |    |                | 1              |                |    | $\overline{2}$          |
| 8                |             | $\overline{1}$ | 1              | $\overline{3}$ |                |    | $\mathbf{1}$   | $\overline{2}$ |                |    | 8                       |
| $\boldsymbol{9}$ |             |                |                |                |                |    |                |                |                |    | $\mathbf 1$             |
| 10               |             |                |                | 7              |                |    |                |                | 1              |    | $\overline{3}$          |
| <b>TOTAL</b>     | $\mathbf 0$ | $\overline{2}$ | 1              | 14             | $\overline{2}$ | 5  | $\overline{2}$ | 8              | $\mathfrak{B}$ | 3  | 40                      |

*Tabla figura 5: Diagrama de flujo.*

#### **Análisis de los datos**

Para interpretar la matriz de interacción, hay que aplicar una serie de fórmulas que nos darán unos porcentajes y un análisis cuantitativo de los datos.

- Porcentaje del habla de maestro  $HM = [(C<sub>1</sub>+ C<sub>2</sub>+C<sub>3</sub>+C<sub>4</sub>+ C<sub>5</sub>+ C<sub>6</sub>+ C<sub>7</sub>)/ N] \times 100$ 

- Porcentaje del estilo indirecto del maestro:  $EIM = [(C<sub>1</sub>+ C<sub>2</sub>+C<sub>3</sub>+C<sub>4</sub>)/N] \times 100$ 

- Porcentaje estilo directo del maestro:  $EDM = [(C<sub>5</sub>+ C<sub>6</sub>+ C<sub>7</sub>)/N] \times 100$ 

- Porcentaje del habla de los alumnos:  $HA = [(C_8 + C_9)/N] \times 100$ 

- Porcentaje de silencio o confusión:  $SC = [C_{10} / N] \times 100$ 

- Porcentaje de la relación del habla directa e indirecta:  $I/D = [(C_1 + C_2 + C_3 + C_4) / (C_5 + C_6 + C_7)] \times 100$ 

#### **RESULTADOS**

Después de aplicar los pasos y las fórmulas que constituyen el método Flanders, los resultados generales obtenidos han sido los siguientes:

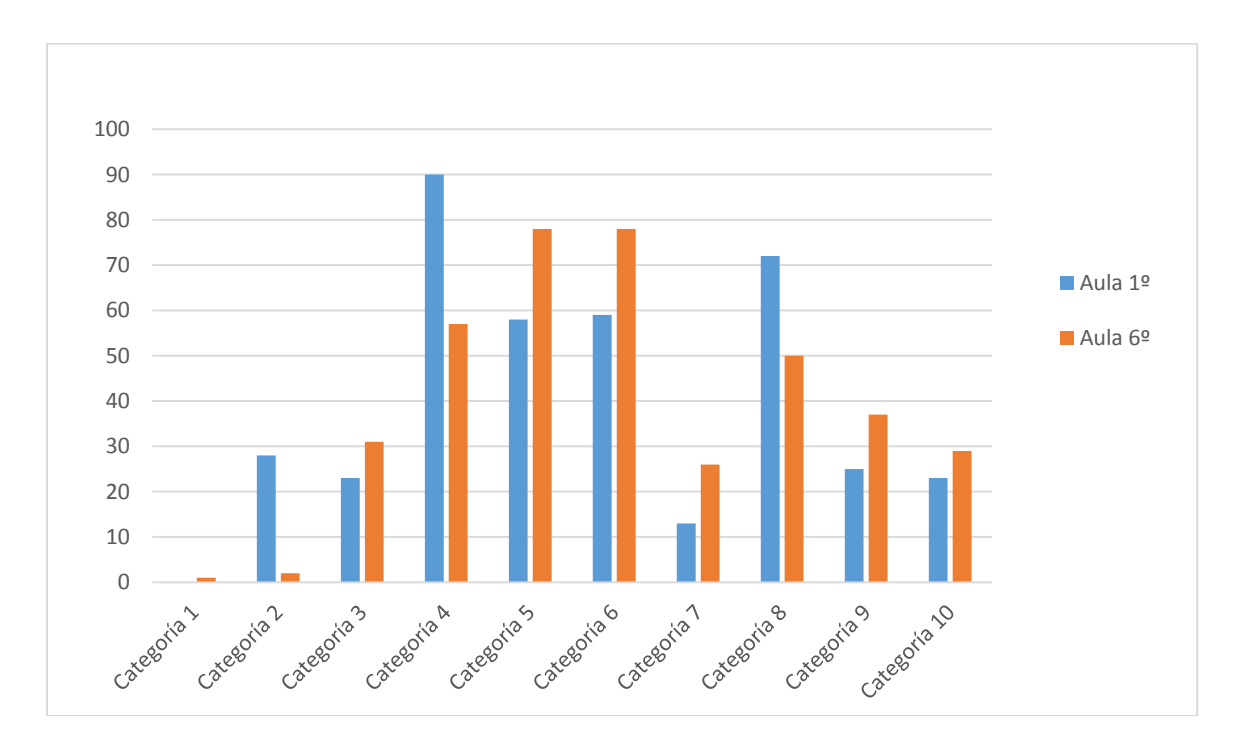

*Gráfico figura 6: Suma de todas las categorías divididas para el total de las mismas*

En la gráfica se puede observar la suma de las veces que se ha repetido cada categoría durante todos los registros realizado en cada aula. Así se detalla cuánto hace uso de ellas la maestra en ambas clases.

De este modo, en la categoría 1, (acepta sentimientos de los alumnos. Los alumnos no deben de ser castigados por exponer sus sentimientos sea positivos o negativos), tiene un resultado muy similar en ambas clases. Respecto al resto de categorías hay una notable diferencia en la 2 (elogia la acción del alumno) y en la 4 (formula preguntas) que es mayor en el aula de 1º mientras que en la categorías 5 (dicta las clases) y 6 (el profesor da instrucciones) tiene un mayor resultado el aula de 6º.

En cuanto al resto de categorías hay diferencias entre los resultados obtenidos pero no son tan relevantes.

Por otra parte, también se han obtenido resultados en cuanto a la interacción general del aula, aplicando las formulas del método. Los resultados de ambas clases han sido:

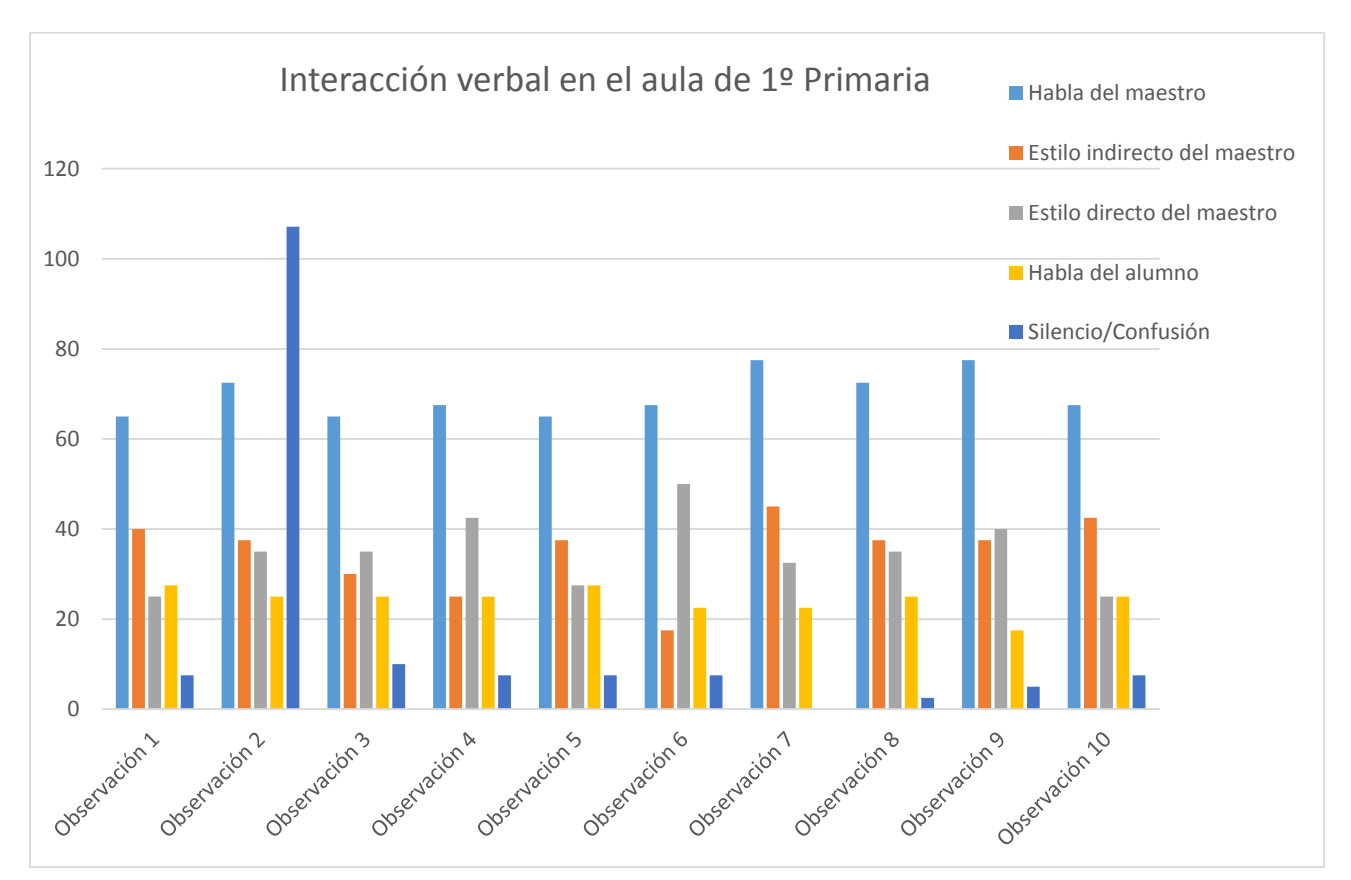

#### INTERACCIÓN AULA 1º (AULA A)

*Gráfico figura 7. Interacción verbal aula de primero*

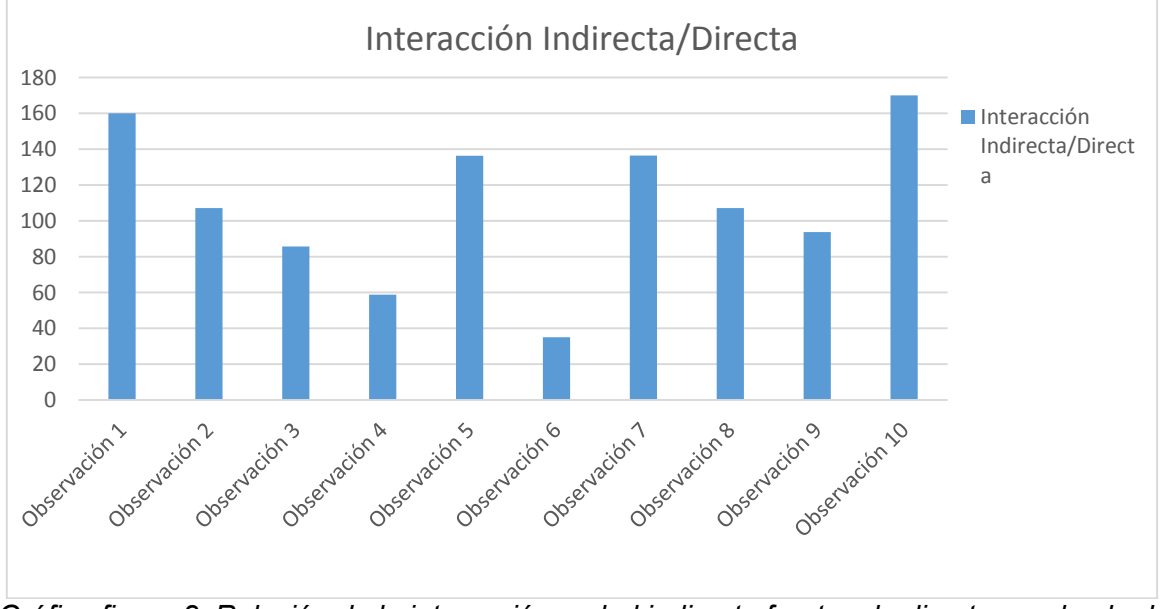

*Gráfico figura 8. Relación de la interacción verbal indirecta frente a la directa en el aula de primero de primaria.*

Si los resultados son superiores a 100, se considera que hay una mayor interacción indirecta frente a la directa. Por el contrario si son inferiores a 100, se puede decir que hay menos interacción verbal indirecta frente a la directa. Véase también la misma explicación para el gráfico figura 10. Relación de la interacción verbal indirecta frente a la directa en el aula de sexto de primaria.

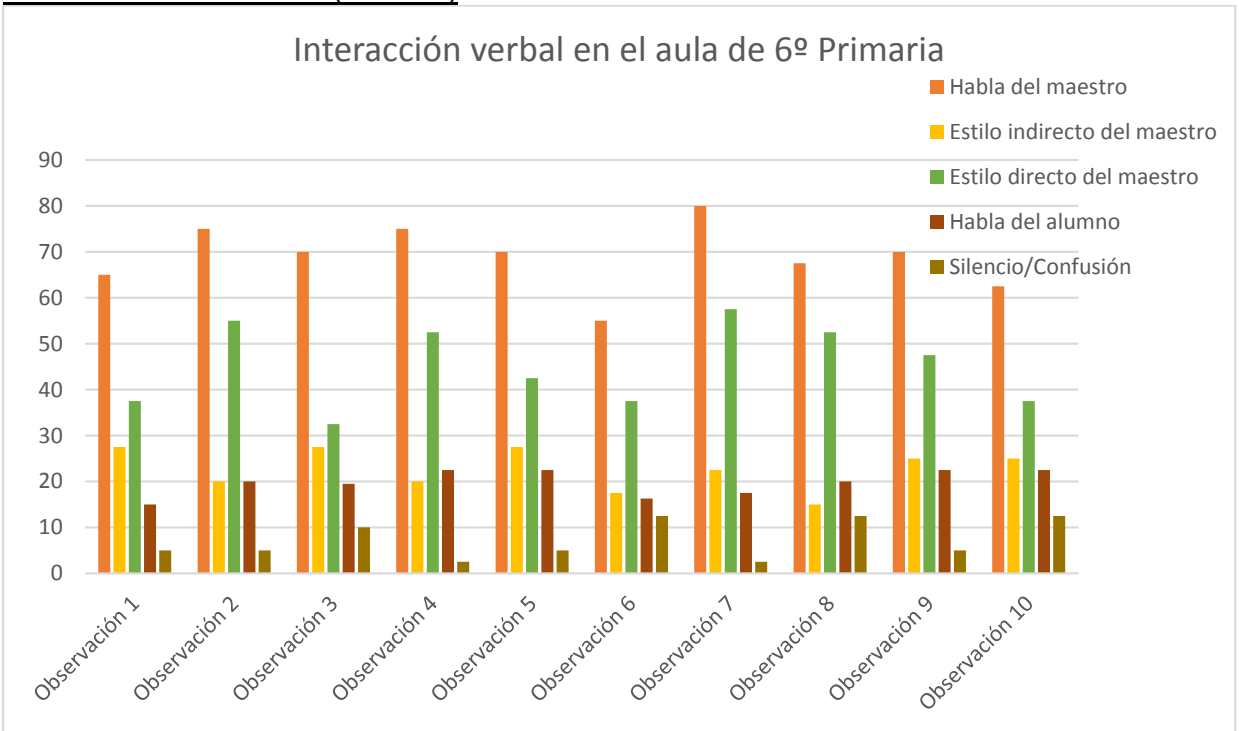

INTERACCIÓN AULA 6º (AULA B)

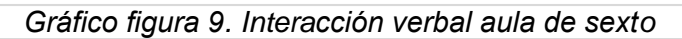

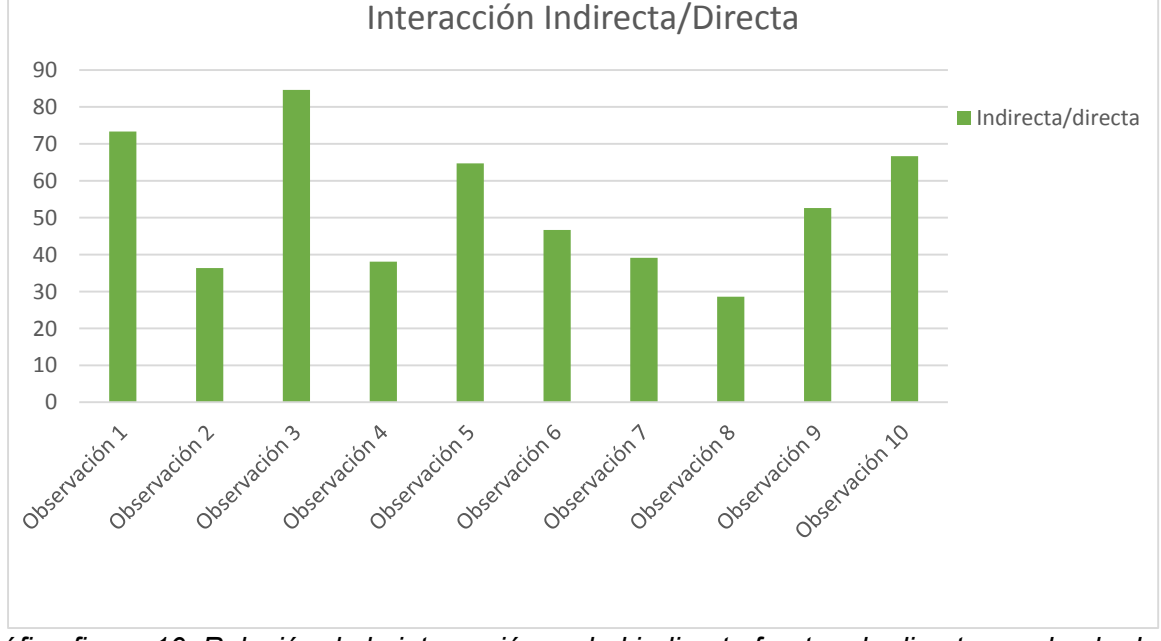

*Gráfico figura 10. Relación de la interacción verbal indirecta frente a la directa en el aula de sexto de primaria.*

#### **DISCUSIÓN Y CONCLUSIONES**

Si se observa las tablas que se han obtenido con todos los resultados, se puede realizar un comentario pormenorizado de cada gráfica.

Respecto a la gráfica de las categorías de ambas clases, podemos sacar los siguientes comentarios:

En la 1ª categoría, que hace referencia a aquellos momentos en los que se aceptan los sentimientos de los alumnos y se les explica que por ello no van a ser castigados, ya sean positivos o negativos, en ambas clases se registra un índice mínimo, tan sólo 1, en sexto de primaria, a lo largo de los 10 registros llevados a cabo en cada una. Esto se debe a que en los momentos en los que se ha realizado la observación no había prácticamente muestra, por parte de los niños, de los sentimientos que pudiesen tener.

En cuanto a la 2ª categoría, dedicada a anotar los elogios positivos frente a las acciones o comentarios del alumnado, se puede observar una clara diferencia entre ambas clases. Esto puede deberse a que la docente en sexto de primaria es mucho más estricta y seria, debido a que el alumnado es complicado y no se pueden hacer clases en las que se interactúe demasiado, así pues, es más arisca y apenas los elogia. Mientras que en el aula de primero al poder hacer las clases mucho más interactivas y la profesora ser más cercana, hace que los elogie más a menudo. Aunque es un índice relativamente bajo, teniendo en cuenta lo importante que es animar y motivar a los alumnos durante el proceso de enseñanzaaprendizaje de toda la etapa educativa.

Siguiendo con la 3ª categoría, donde se registran aquellos comentarios en los que la maestra acepta y usa o desarrolla ideas sugeridas por los alumnos, hay un mayor índice en el aula de sexto de primaria, ya que, al ser más mayores lo que dicen tiene más coherencia por lo que la docente suele reformular los comentarios los alumnos. En cambio, en primero, a pesar de que también hace bastante uso de esta categoría, normalmente tiende más a elogiarlos que a reformular los comentarios que dicen.

Por lo que respecta a la 4ª categoría, que es la que hace referencia a aquellas preguntas que el profesor realiza sobre el contenido o el procedimiento, con intención de que el alumno responda, se puede observar que hay una gran diferencia entre el aula de primero y el aula de sexto. Como ya se ha dicho anteriormente esto en parte se debe a la gran diferencia que hay por la docente al impartir la clase de castellano con los alumnos de primero, ya que, con estos las hace de manera interactiva donde los alumnos están constantemente participando y ella les está todo el rato preguntando. Es por esta misma razón por la que en la 8ª categoría, que son las respuesta del estudiante frente a las preguntas del profesor, también tiene un mayor índice el aula de primero que la de sexto.

En cambio, debido a que en el aula de sexto no interactúa sino que generalmente imparte las clases de manera tradicional, esto hace que la 5ª categoría que es en la que el docente explica los procedimientos y contenidos y las preguntas que realiza son retóricas, tenga un índice más elevado en sexto que en primero de primaria

En la 6ª categoría, que es dar instrucciones, hay un mayor índice en el aula de sexto, ya que, las clases están muy marcadas y guiadas por la docente sin dejar que los alumnos intervengan demasiado, sino que es ella misma la que dice que es lo que han de hacer. A pesar de esto, si se observa la 9ª categoría que hace referencia a cuando el alumno inicia el habla, también hay un resultado mayor en el aula de sexto, esto ocurre porque los alumnos intentan intervenir pero es la propia maestra la que les corta y no le deja. Cabe destacar que esta categoría en el aula de primero no tiene un índice muy elevado, porque es la propia maestra la que les pregunta o les hace pensar preguntar pero guiándole ella.

Referente a la 7ª categoría, frases destinadas a cambiar la conducta, vuelve a haber un mayor índice en el aula de sexto, ya que, a pesar de que la docente intenta llevar la clase con un orden, a veces los alumnos, por la edad en la que se encuentran, realizan comentarios o respuestas con la intención de ofender a alguien de la clase, bien sea del tema que se esté tratando o no. Además, también al realizar en esta aula las explicaciones más extensas y menos interactivas que las de primero, da más pie a que la interrumpan más veces. Es por esto, por lo que el resultado es más elevado en el aula de sexto que en el de primero.

Para finalizar, queda la categoría número 10, que está dedicada al silencio que hay en el aula durante el momento en el que se realiza el registro. En la mayoría de los registros, los silencios se deben a que ya se han acabado las explicaciones y los alumnos están trabajando, aunque en algunos casos también se produce silencio porque hay alguna confusión ante la pregunta que ha realizado el docente. Comparando las dos aulas, hay un índice un poco más elevado en el aula de sexto, ya que, están más tiempo realizando las actividades en clase que hablando a cerca del contenido, como ocurre en primero. Así pues, cuando se da silencio o confusión en el aula de primero suele deberse a que los alumnos y alumnas no han entendido la pregunta de la maestra.

Seguidamente, si nos centramos en las gráficas que hacen referencia a las fórmulas que se han aplicado se puede observar como en ambas clases hay una notable habla del maestro, siempre es el maestro el que habla bastante más que los alumnos. En cuanto al habla del alumno cabe destacar que en el aula de primero hay un poco más de habla por parte del alumno, ya que la maestra, como ya se ha dicho anteriormente, realiza las clases de forma más interactiva en el que deja participar más a estos alumnos que a los de sexto de primaria. Así pues en el aula de primero, por lo que respecta al habla del alumno se llega casi a un 30% mientras que en la de sexto de primaria, no supera el 22.5%.

Por lo que respecta al estilo de habla del maestro, es decir, si se trata de un estilo directo o indirecto, se puede notar una clara diferencia entre las dos aulas respecto al estilo indirecto, ya que hay un índice mucho más alto de este estilo en el aula de primero, teniendo un resultado máximo de 42.5% mientras que el mayor resultado obtenido en el aula de sexto es de un 27.5%. Esto se debe a que la maestra en el aula de primero elogia más a los alumnos y realiza muchas preguntas para que estén atentos. En cambio, en el aula de 6º, si se observan todos los resultados, se puede ver claramente como utiliza mucho más el estilo directo. El motivo de que esto ocurra es porque este estilo engloba aquellos aspectos en los que la maestra tiene una forma de interactuar en la que expone y explica, da instrucciones y corrige el comportamiento de los alumnos y alumnas. Así pues, como en el aula de sexto imparte las clases de forma más tradicional donde los alumnos no están continuamente interviniendo, se puede destacar que en esta aula utiliza un estilo mucho más directo que indirecto. También cabe destacar, que existe estilo directo por parte de la docente en el aula de primero debido a que hay momentos en el que los alumnos han de realizar fichar, ejercicios o la maestra ha de explicar algún contenido.

En cuanto a la fórmula que hace referencia a la relación que existe del estilo indirecto frente al estilo directo, se puede observar en las gráficas, se puede observar que en el aula de primero hay mayor interacción indirecta respecto a la directa por parte del docente, ya de que la mayoría de los resultados sobrepasan el 100 en la gráfica. Mientra que en el aula de sexto de primaria hay una menor interacción verbal indirecta que directa, debido a que todos los resultados son inferiores que 100.

Así pues, como conclusión cabe resaltar, que después del estudio realizado se ha podido observar la diferencia que existe entre el impartir las clases en el aula de primero y en el aula de sexto. Esto en gran parte se debe a que la docente se ha adaptado al tipo de alumnado que se enfrentaba.

De este modo, si nos centramos en las conclusiones extraídas dichas anteriormente, se puede certificar, que es el docente quien adquiere un mayor porcentaje en la interacción lingüística dentro del aula, dejando un poco apartado el total protagonismo de los alumnos en el aula. Aunque cabe resaltar, que en el aula de sexto deja menos protagonismo a los alumnos que en el aula de primero, debido a que al ser una clase demasiado activa era la propia maestra la que por lo general dictaba las clases o daba instrucciones.

Además también ha quedado claro, la diferencia existente en cuanto a la interacción verbal en ambas clases, donde se ha podido observar que en un aula, concretamente en la de primero, predomina la interacción indirecta, donde hace más participativos a los alumnos y en el aula de sexto predomina la interacción verbal directa. Cabe destacar, que en el aula de primero, la tutora, es una chica joven por lo que quizás al enmarcarse sus estudios en un momento en el que la participación del los alumnos y alumnas se considera algo necesario e imprescindible para construir un buen aprendizaje, ha hecho que quiera que todos los docentes que acudan a sus tutoría tengan en cuenta este aspecto a la hora de impartir las clases.

De este modo, se puede concluir diciendo que se ha abordado el objetivo que se perseguía en este proyecto, puesto que se ha aplicado el método de Flanders y a partir de aquí se han extraído las diferencias que pueden existir en una misma tutora impartiendo clases en dos aulas diferentes y atendiendo a los resultados se puede observar que el tipo de alumnado influye a la hora de impartir clases de una forma u otra.

#### **Limitaciones y propuestas de mejora**

Por lo que respecta a las limitaciones que se han encontrado y han entorpecido la investigación a la hora de realizar este proyecto, a parte de que se han realizado una muestra minúscula de pruebas, se puede destacar una claramente. El hecho de que se trate de un método que requiera mucha práctica, ya que solo son 2 minutos de observación y las anotaciones se realizan cada 3 segundos, ha hecho que para poder cubrir este problema, se realizaran grabaciones de voz para una vez terminada cada sesión, se pudiera revisar si se habían tomado bien las anotaciones.

Otra limitación, ha sido que en alguna ocasión, a la hora de aplicar el método, habían interacciones verbales que no tenía claro en que categoría iba debido a que no estaba presente en dichas categorías, como por ejemplo cuando el alumno habla con otro alumno sobre algún tema que se está tratando en clase, en el que cada uno tiene una opinión y la debaten. Así pues, considero que debería haber una categoría que hiciera referencia a esto para que el análisis fuera más preciso, ya que cuando esto ocurría lo ponía dentro de la categoría 9 (el alumno habla por iniciativa propia).

Referente al método, considero que hay algunos aspectos que no se incluyen en las categorías, como por ejemplo el contexto, por lo que esto puede hacer que al análisis le falte un poco de fiabilidad, ya que solo se centra en algunos aspectos pero no es todos los que realmente influyen en el aula.

Respecto a las propuestas de mejora, considero que se debería realizar el análisis durante más tiempo para así poder obtener un mayor número de registros y que hubiera más fiabilidad en el resultado. Además también creo que sería conveniente que se igualaran las categorías del habla del alumno y del habla del maestro.

A pesar de esto, una vez realizado el proyecto se puede observar que si que se han extraído conclusiones congruentes, por lo que, sería aconsejable que todos los docentes realizaran cada cierto tiempo este método, para así observar la forma que tienen de impartir las clases e intentar mejor algunos aspecto que crean que puedan perjudicar a los alumnos en el proceso de enseñanza-aprendizaje.

#### **BIBLIOGRAFÍA**

- Riviere, A. (1983). ¿Por qué fracasan tan poco los niños? *Cuadernos de pedagogía*, *104*, 7-12.
- FLANDERS, N. (1977): *Análisis de la interacción didáctica,* Anaya, S.A. Salamanca.
- COLL, C., & SÁNCHEZ, E. (2008). Presentación. El análisis de la interacción alumnoprofesor: líneas de investigación Presentation. The Analysis of the Pupil-Teacher Interaction: Researching Lines. *Revista de educación, 346, 15-32.*
- Rodríguez, R. E. (2000). La comunicación en la formación de profesores. *Pensamiento Educativo*, *27*, 35-48.
- Páucar, M. A. V., & Martinic, S. (2009). Modelos de estudio de la interacción didáctica en la sala de clase. *Investigación y postgrado*, *24*(2), 61-76.
- Castro, A. V. (2007). Un sistema para el análisis de la interacción en el aula.*Revista Iberoamericana de Educación*, *42*(3), 7
- Kerbrat-Orecchioni, C., & Traverso, V. (2008). *Les interactions en site commercial: Invariants et variations*. ENS Editions.
- DE LELLA, C. (1999). Modelos y tendencias de la formación docente. *Revista Organización de Estados Americanos*. [http://www.scielo.org.mx/scielo.php?script=sci\\_arttext&pid=S1607-](http://www.scielo.org.mx/scielo.php?script=sci_arttext&pid=S1607-40412008000300006) [40412008000300006](http://www.scielo.org.mx/scielo.php?script=sci_arttext&pid=S1607-40412008000300006)
- EPELDE LARRAÑAGA, AMAYA (2012) «Problemática de los alumnos de magisterio durante el prácticum» Estudio en la Facultad de Educación y Humanidades de Campus de Melilla, Universidad de Granada. <http://digibug.ugr.es/handle/10481/24748>
- ZABALA VIDIELLA, A. (2000). *La práctica educativa. Cómo enseñar*. *Barcelona,* Ed. Graó, 6.
- Serrano, M. A. S. (2001). Las preguntas en el aula: análisis de la interacción educativa. *Ensayos: Revista de la Facultad de Educación de Albacete*, (16), 259-272.
- HALLIDAY, M.A.K. 1994. El lenguaje como semiótica social. La interpretación social del lenguaje y del significado. Bogotá: F.C.E.

#### **ANEXOS**

**6º PRIMARIA**

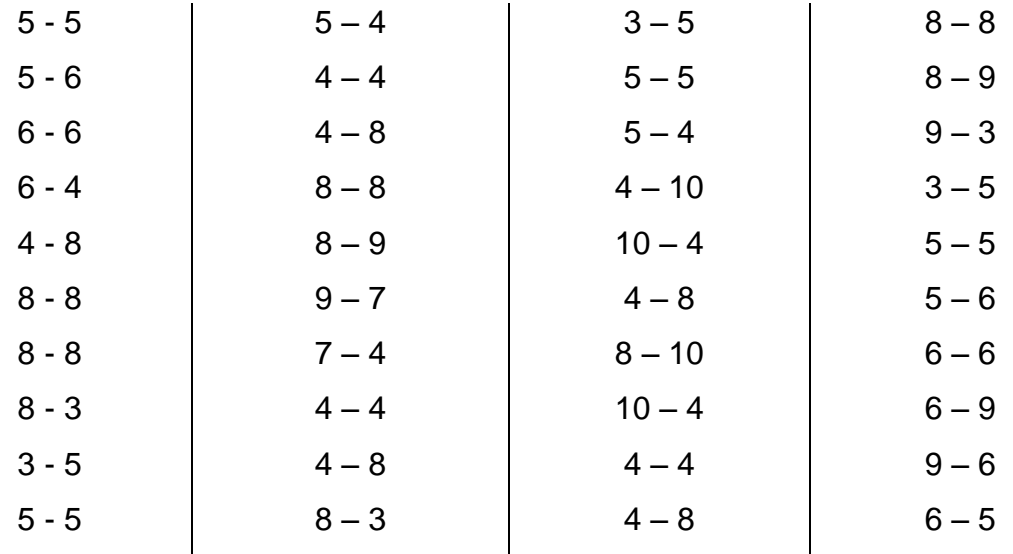

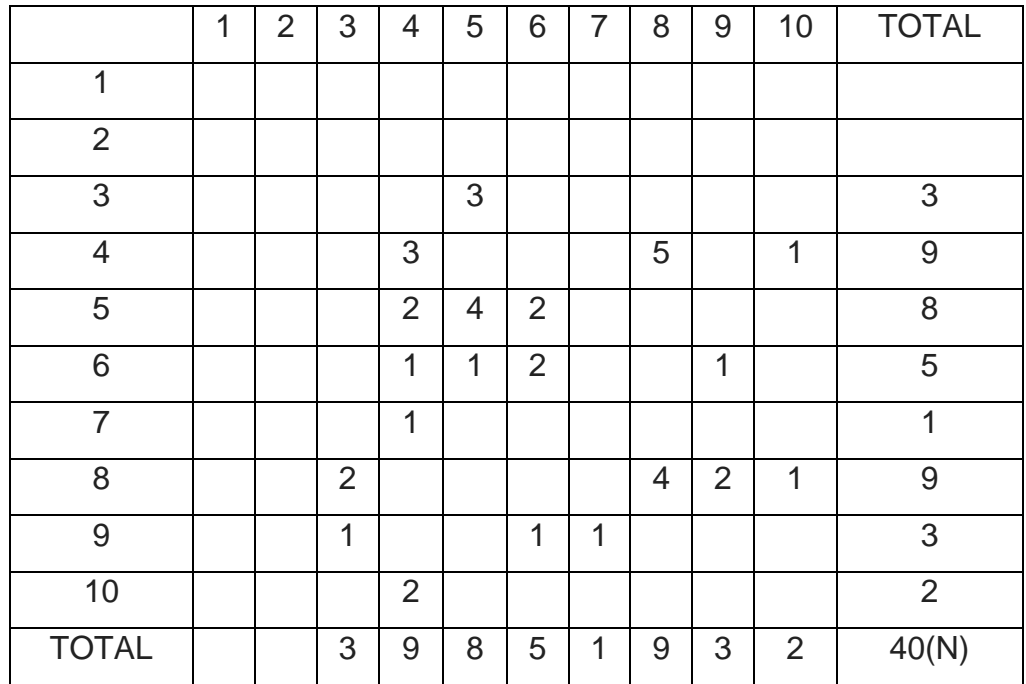

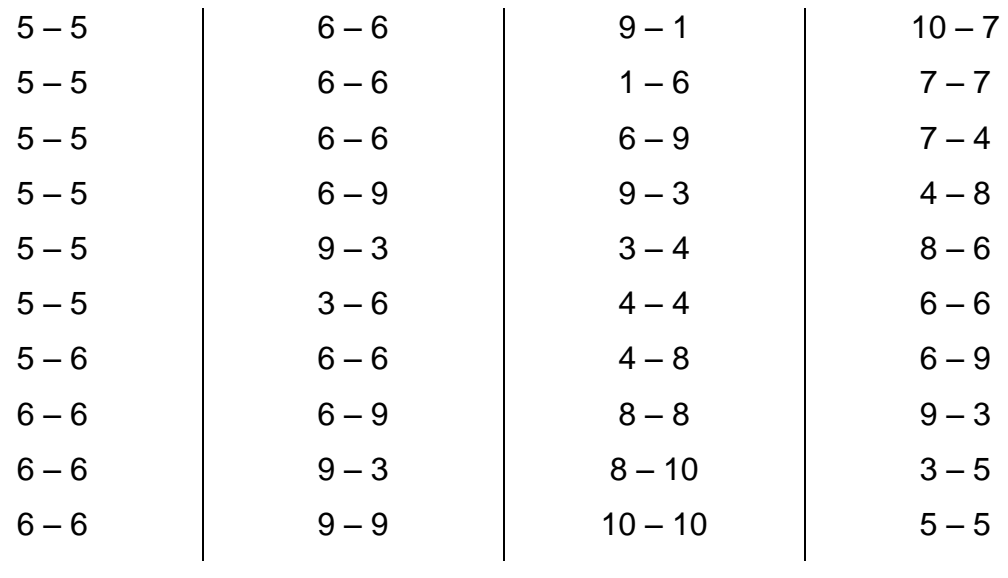

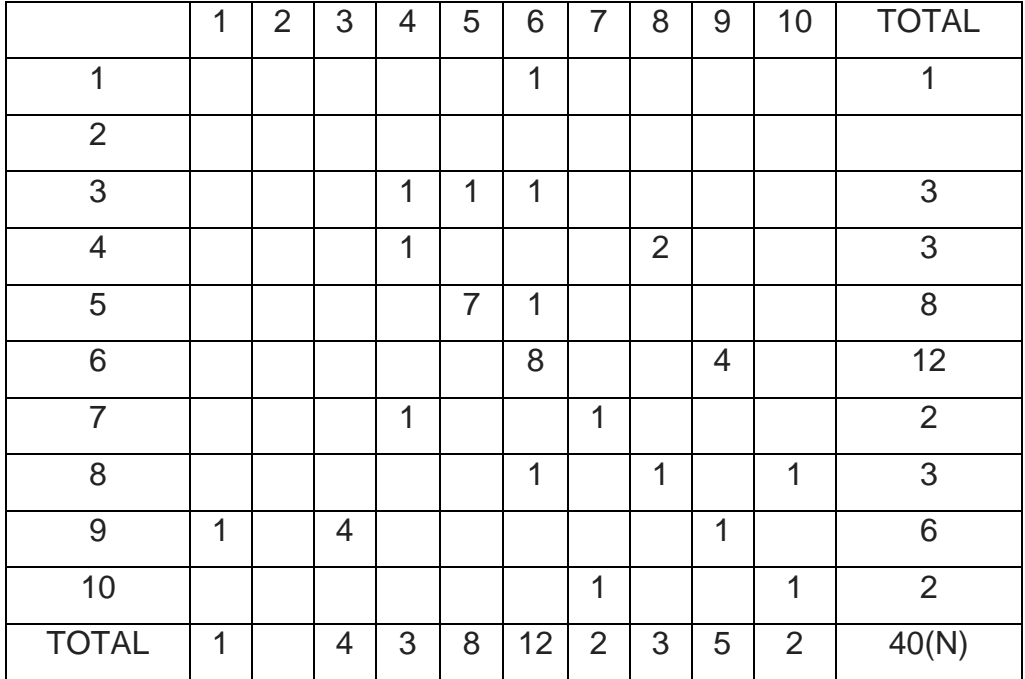

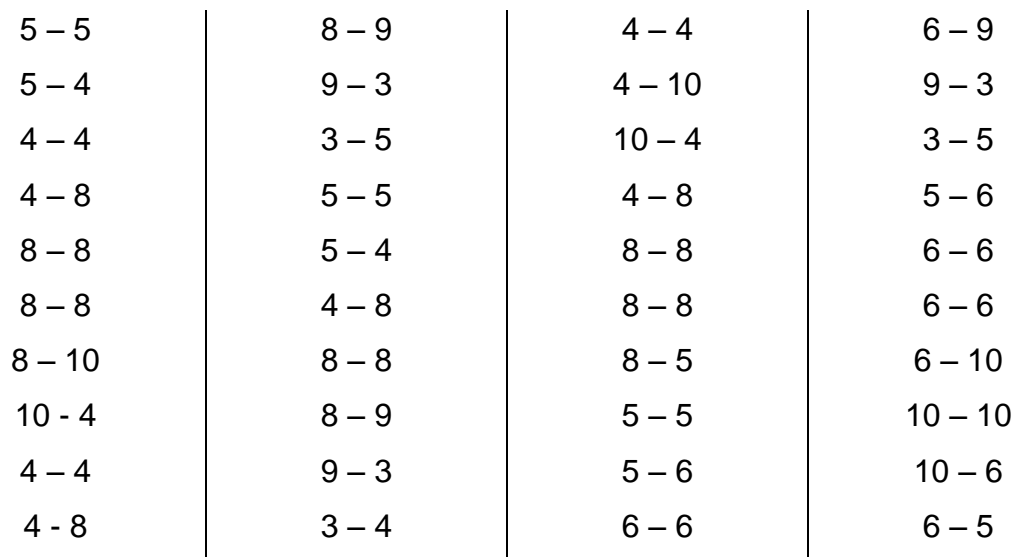

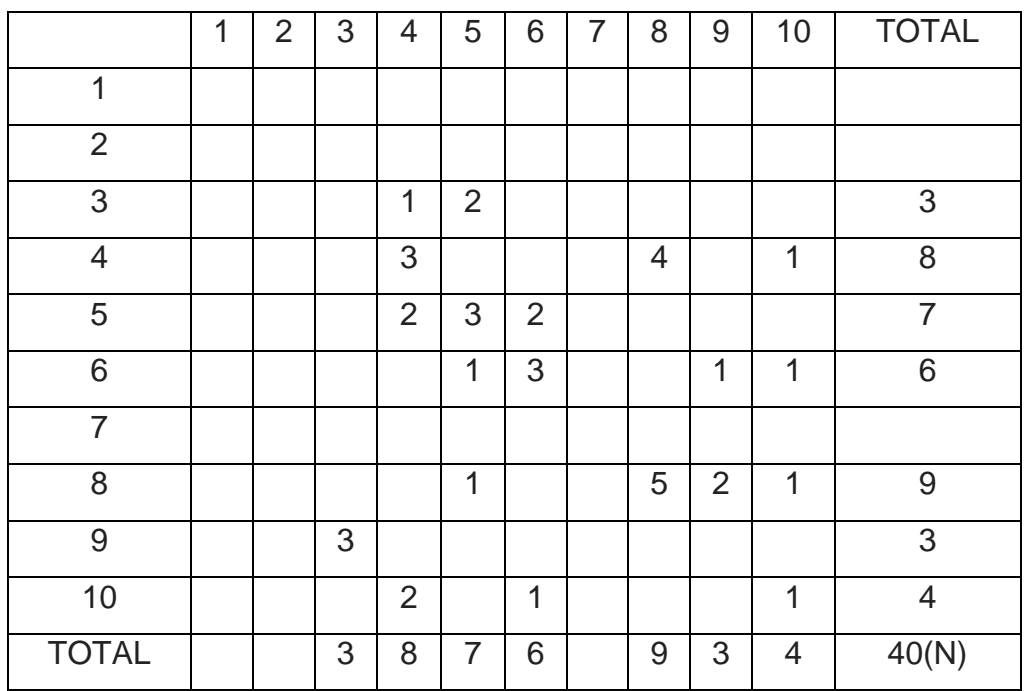

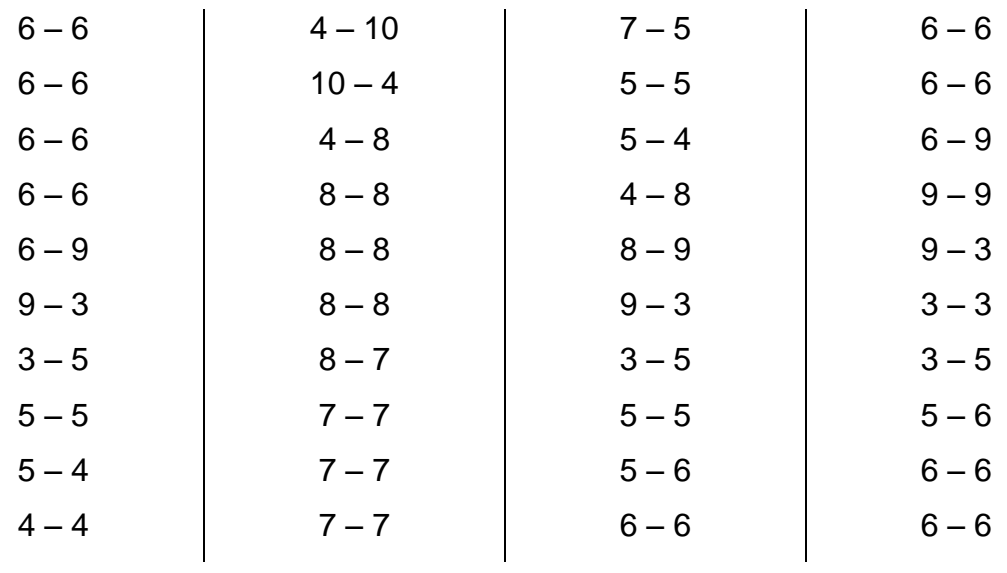

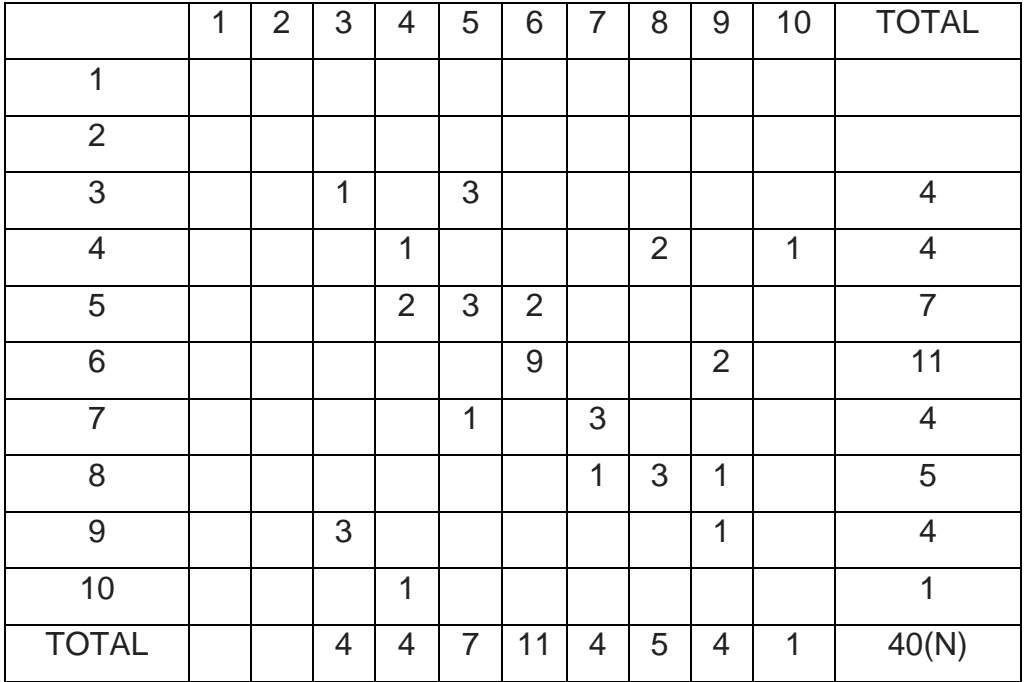

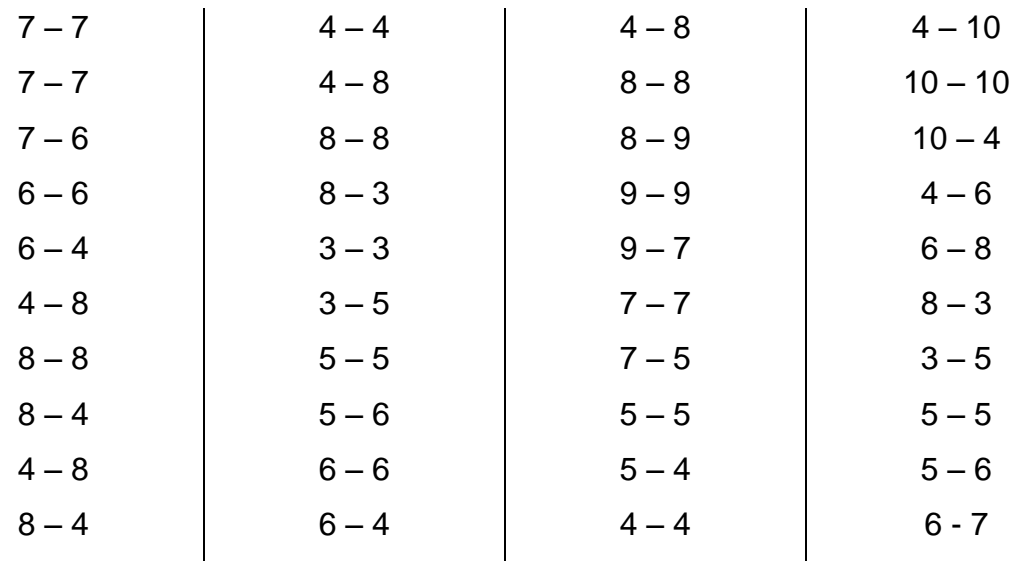

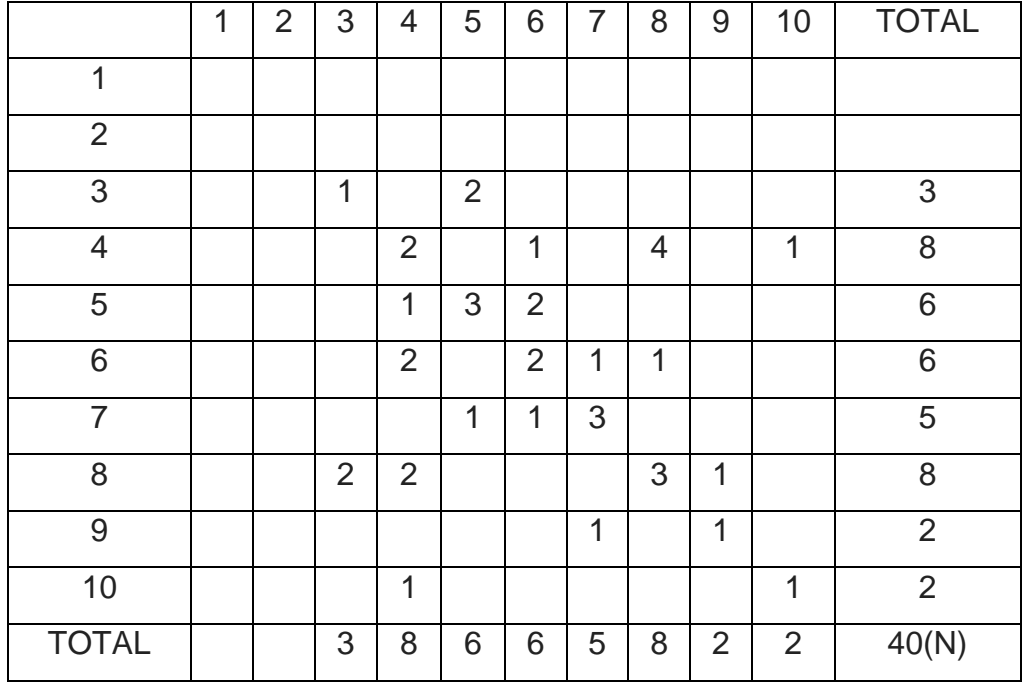

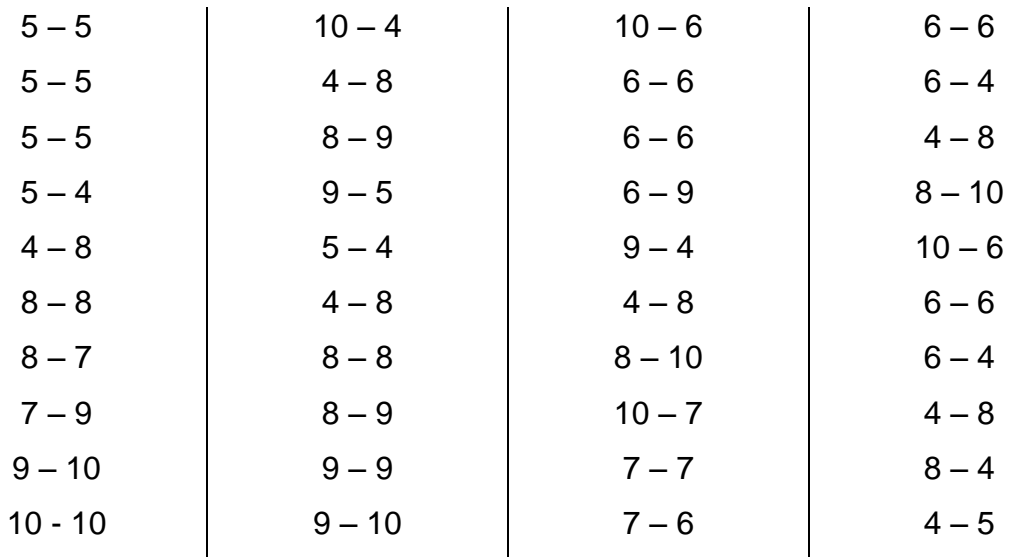

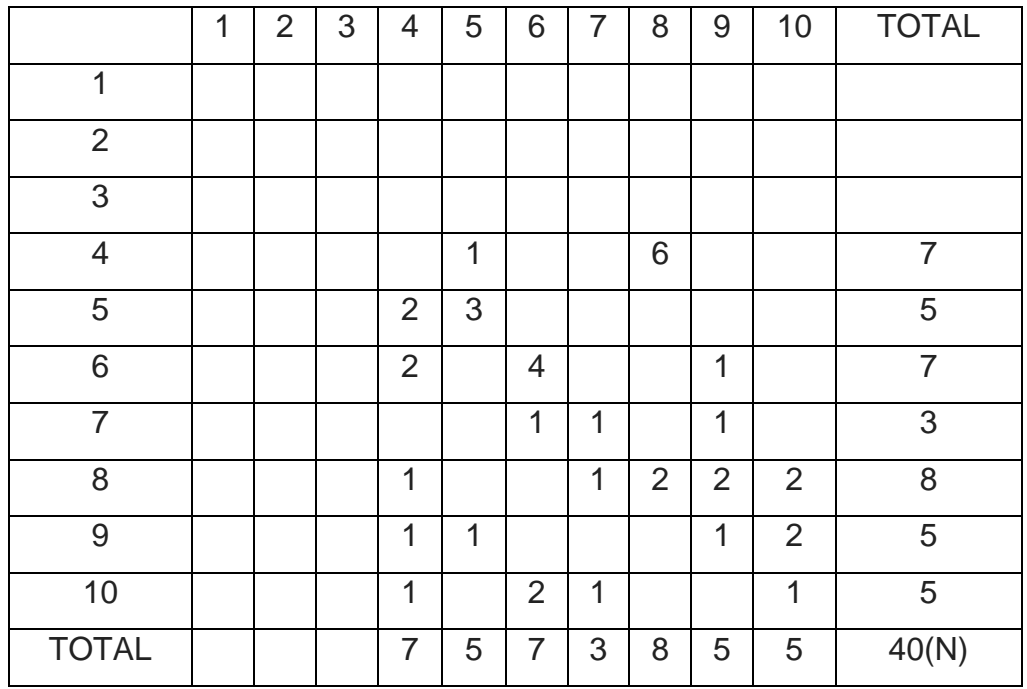

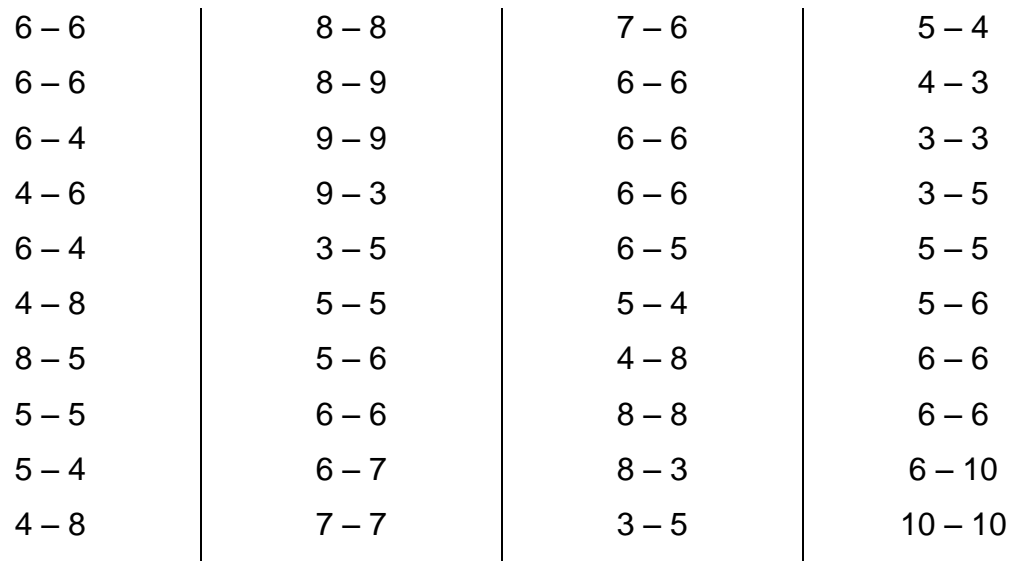

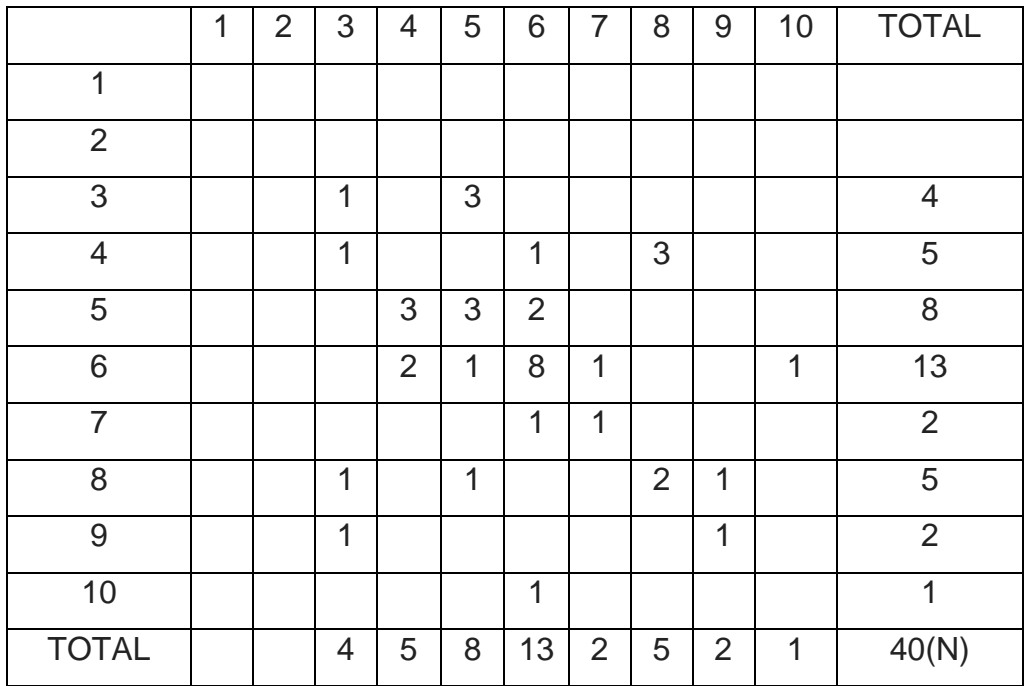

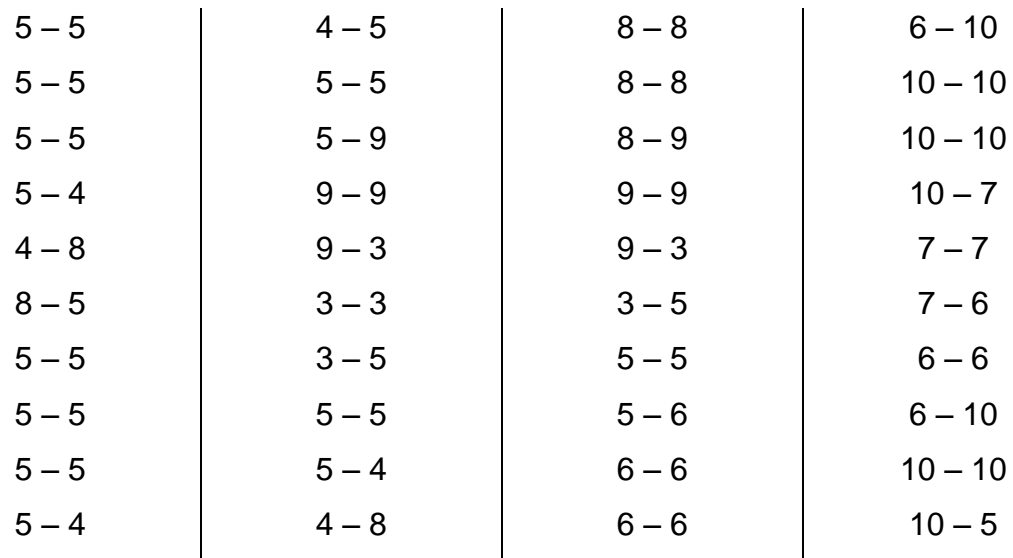

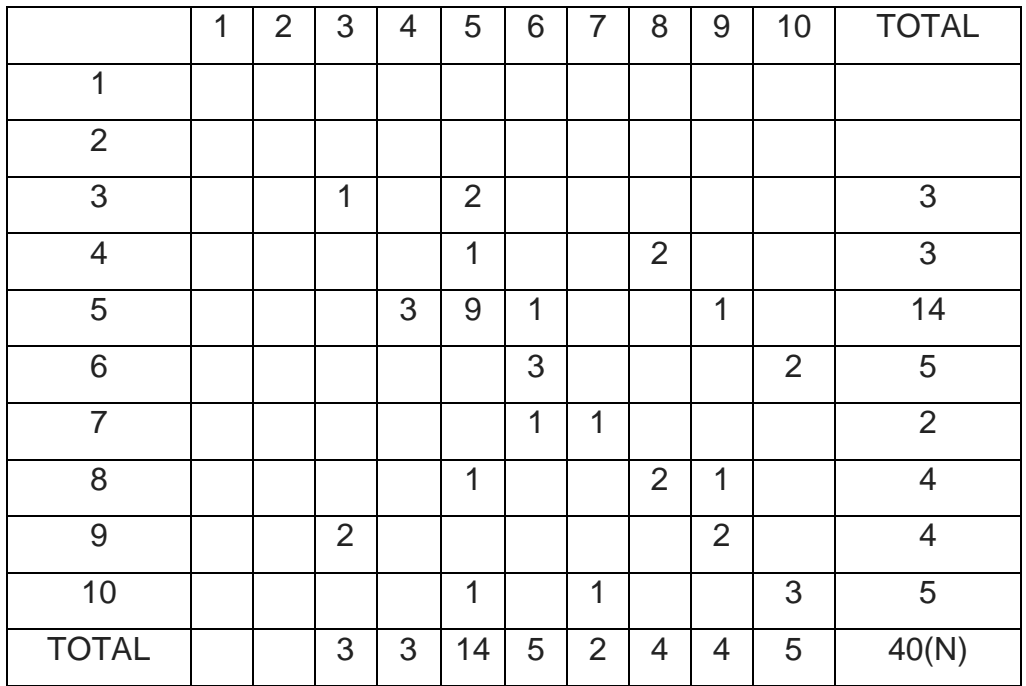

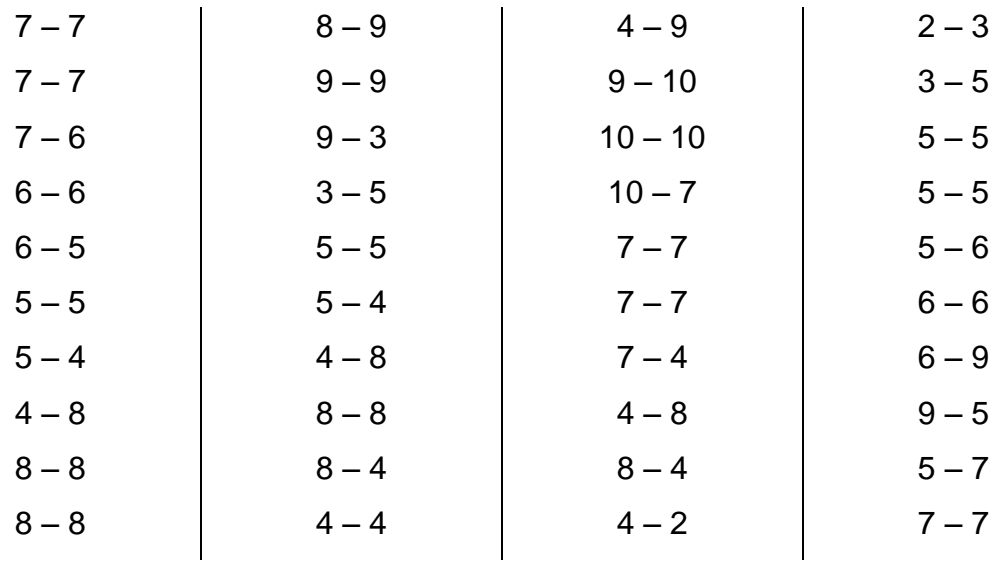

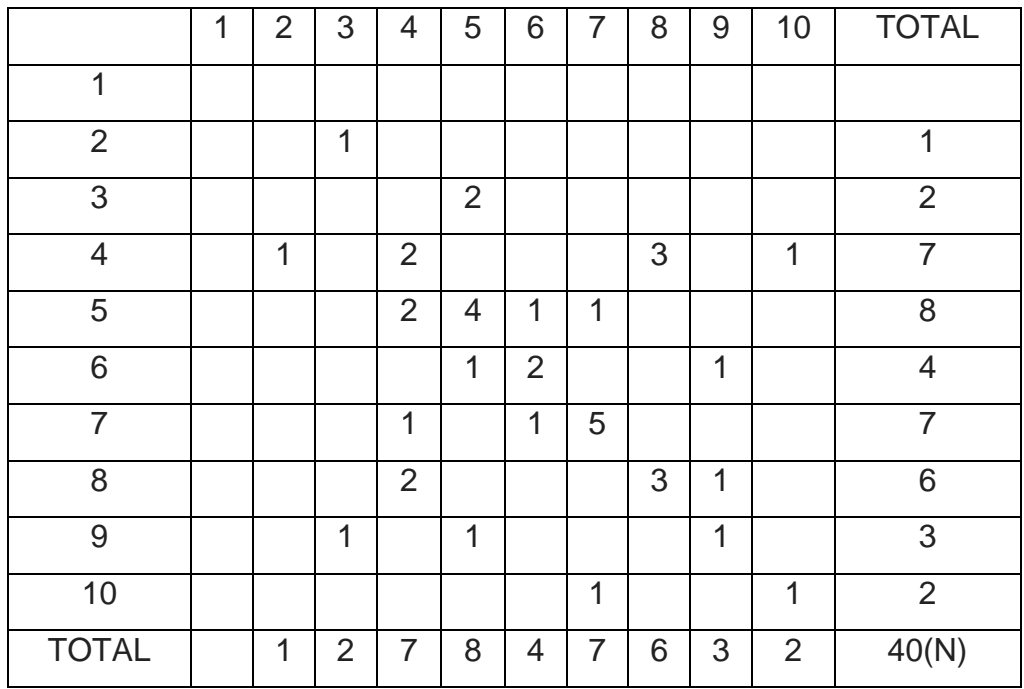

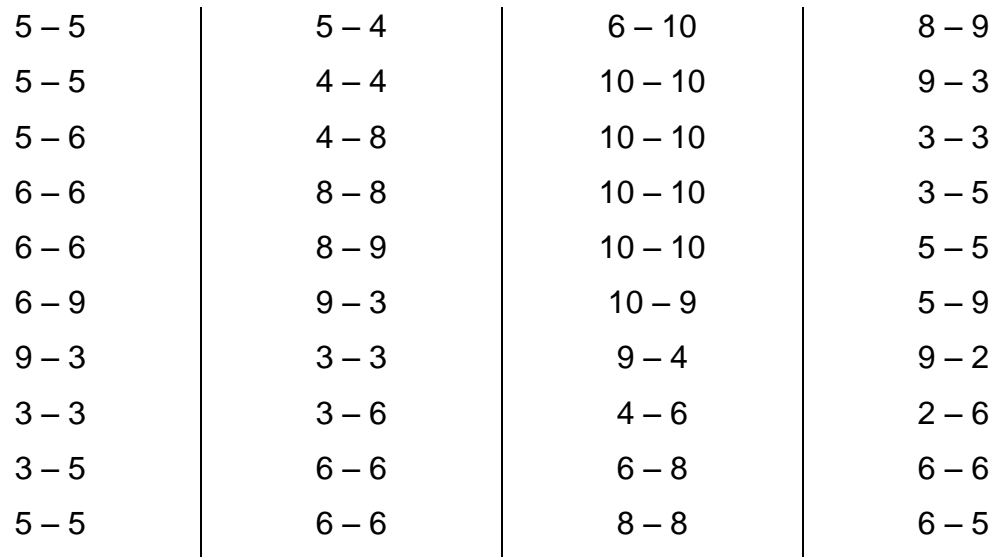

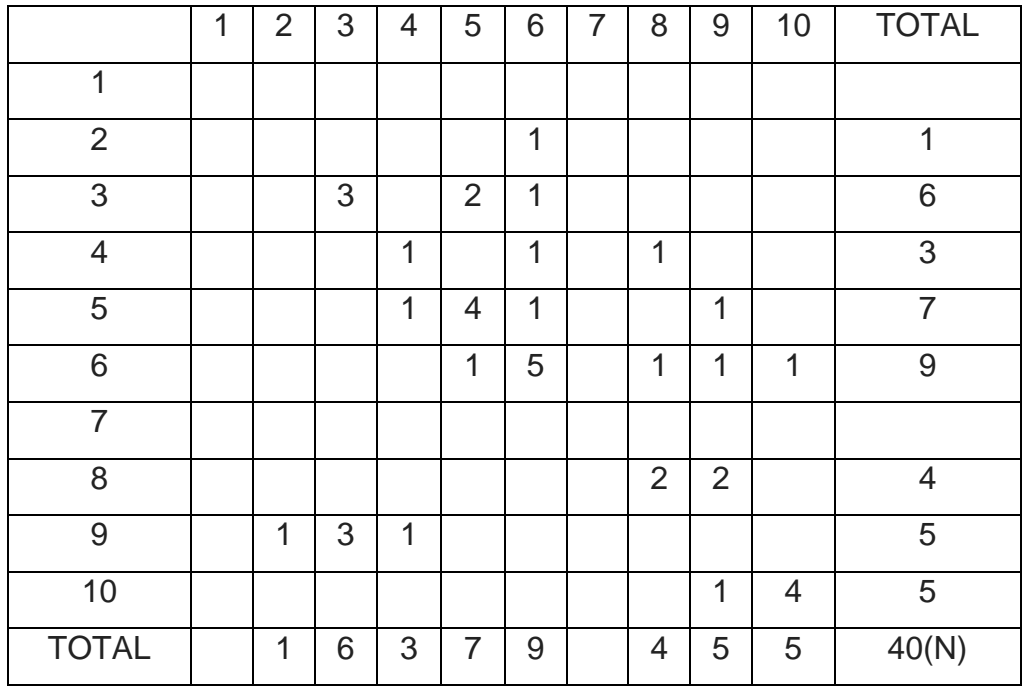

#### **1º PRIMARIA**

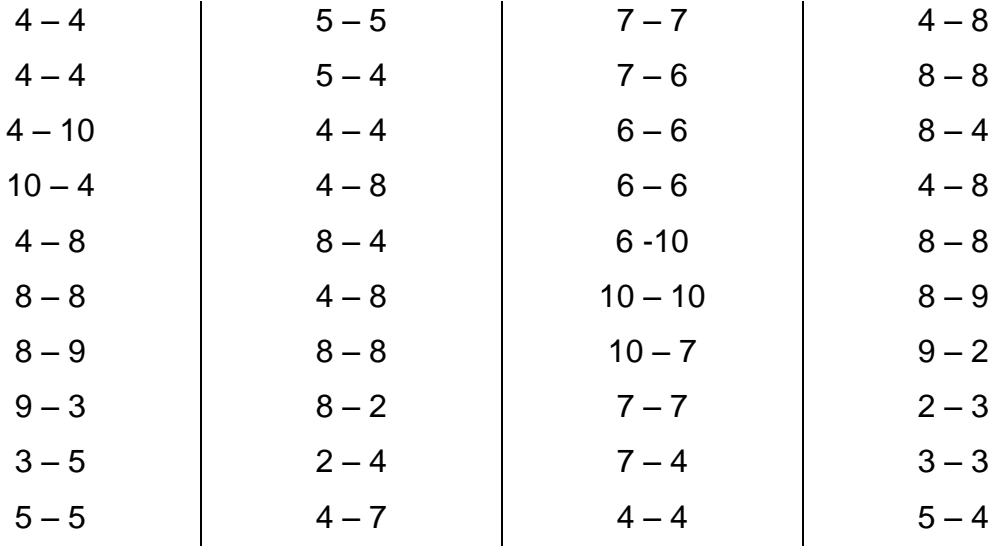

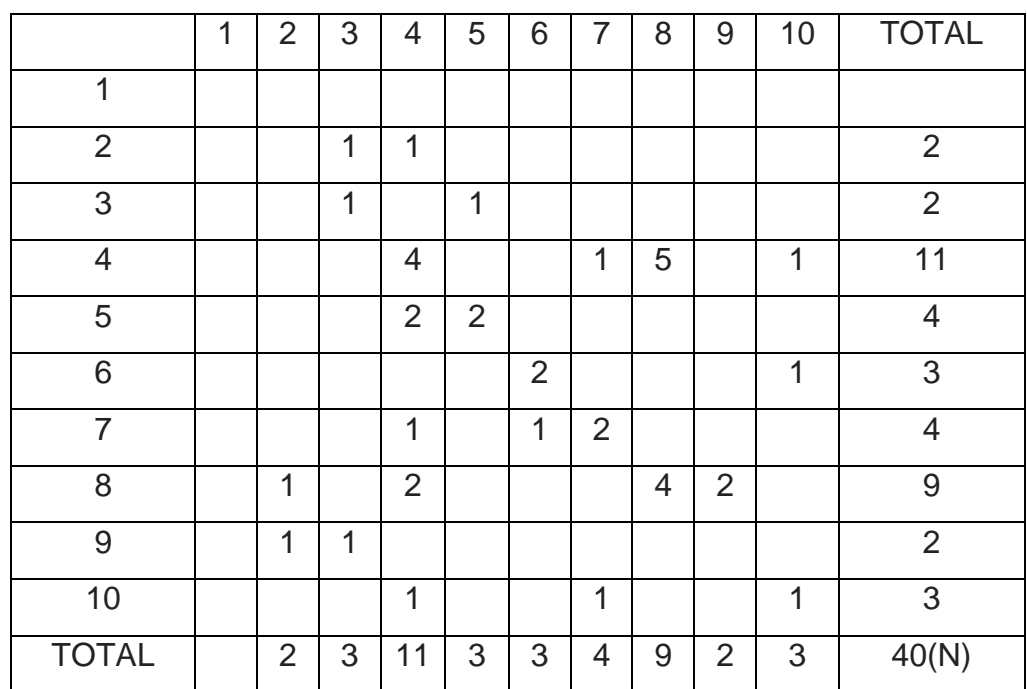

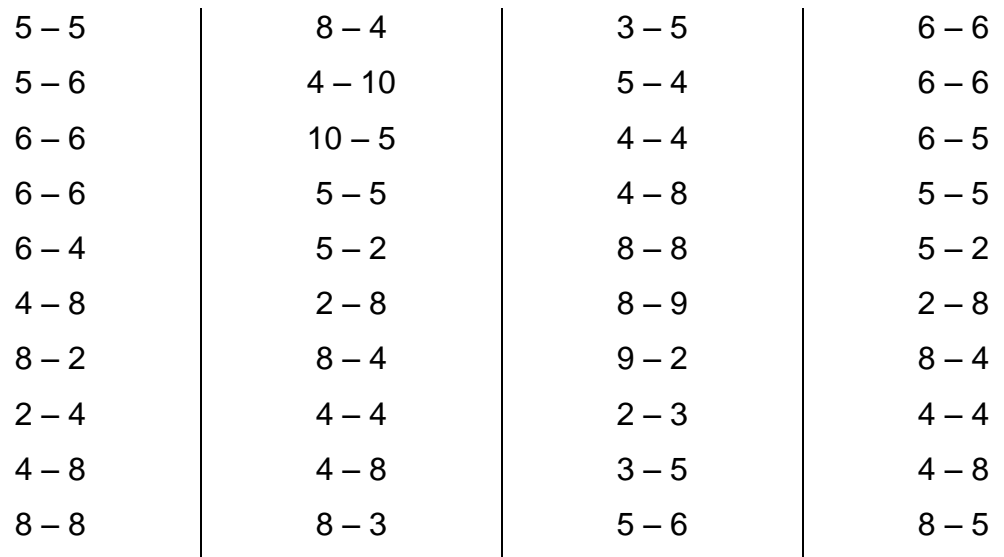

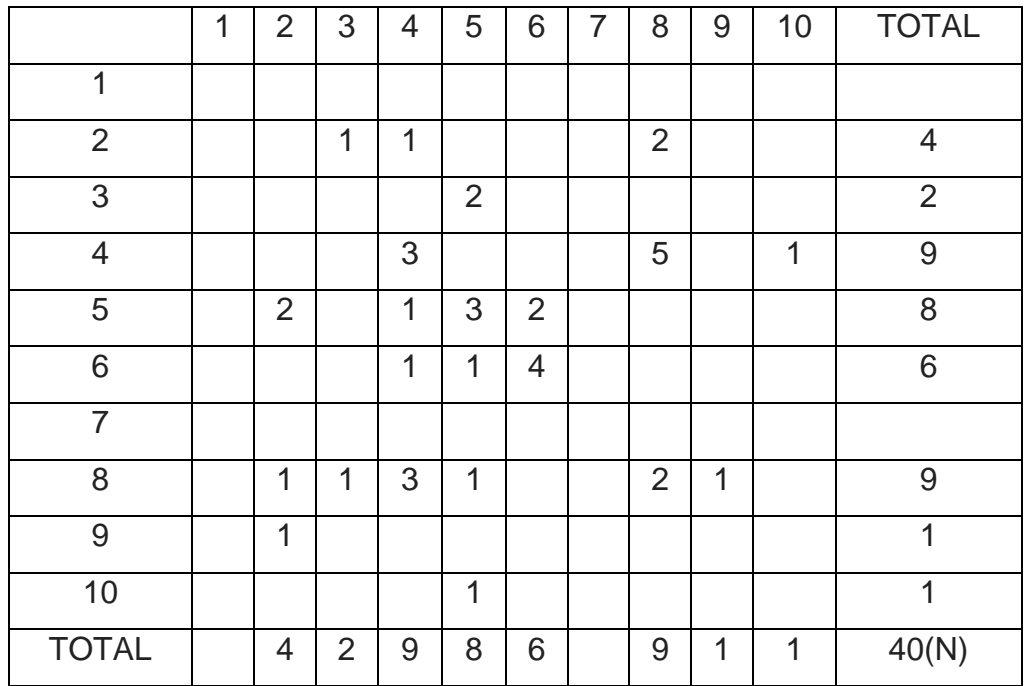

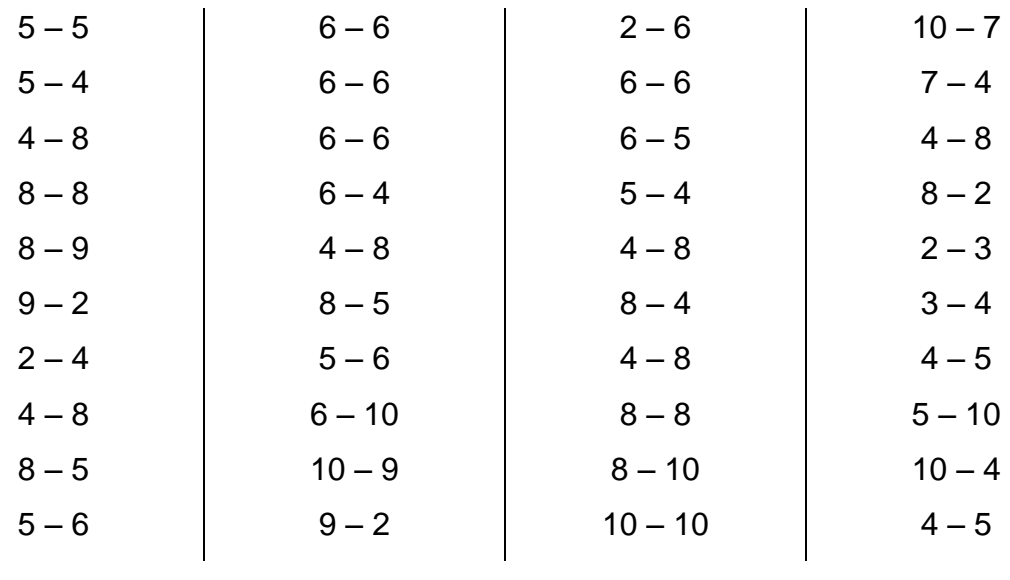

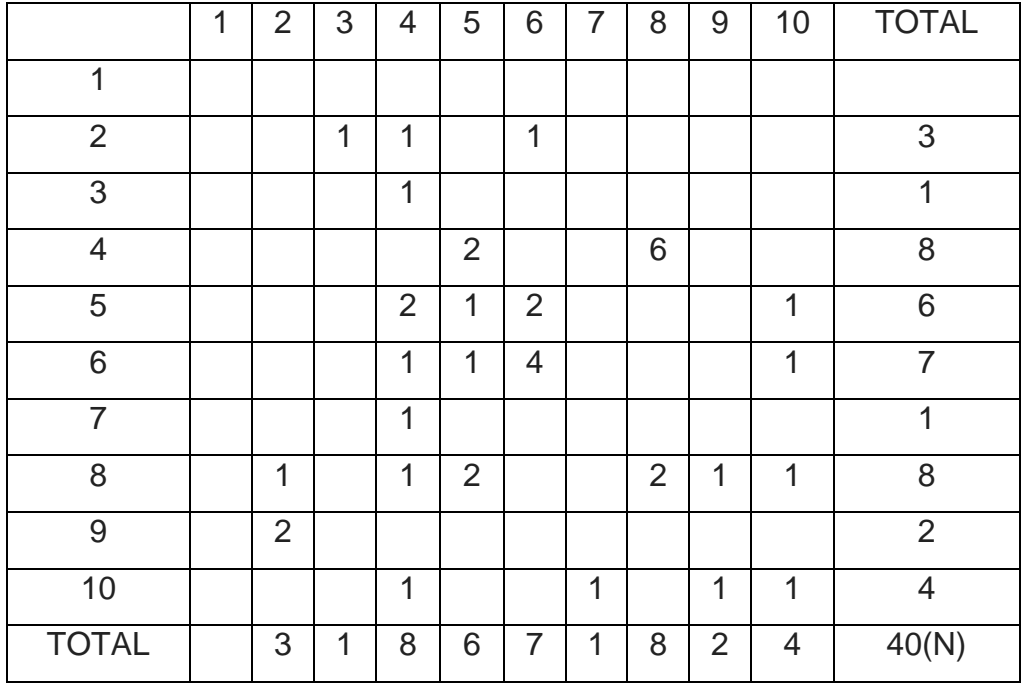

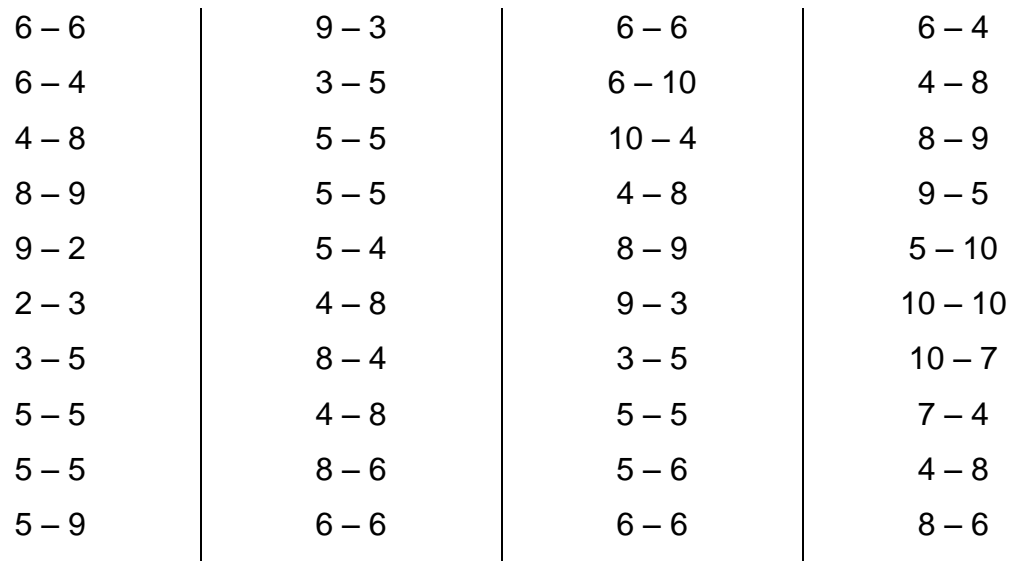

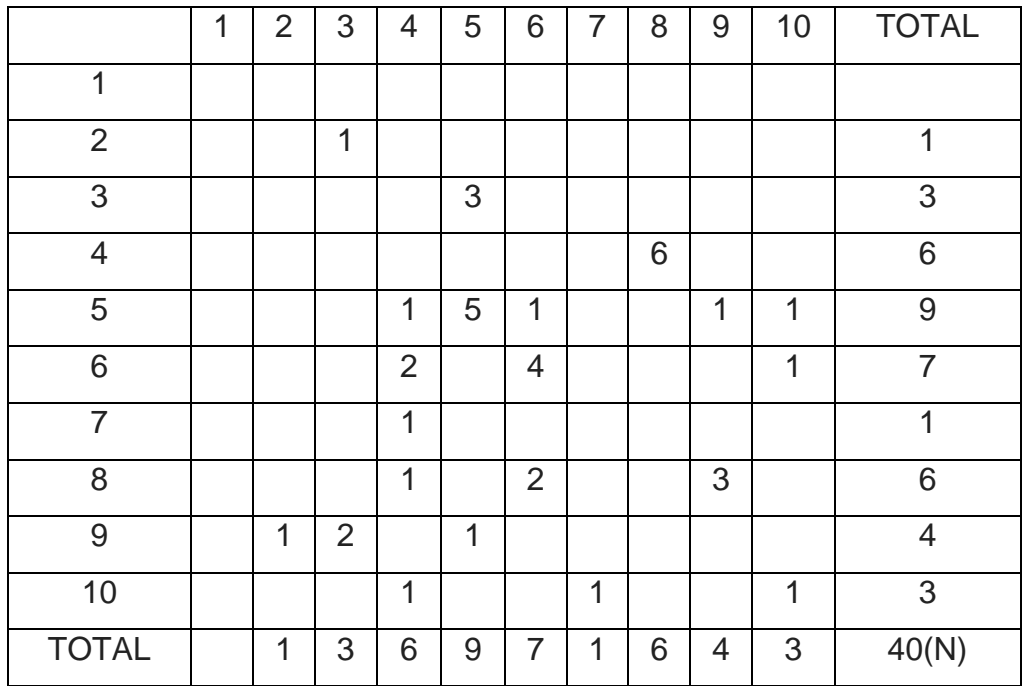

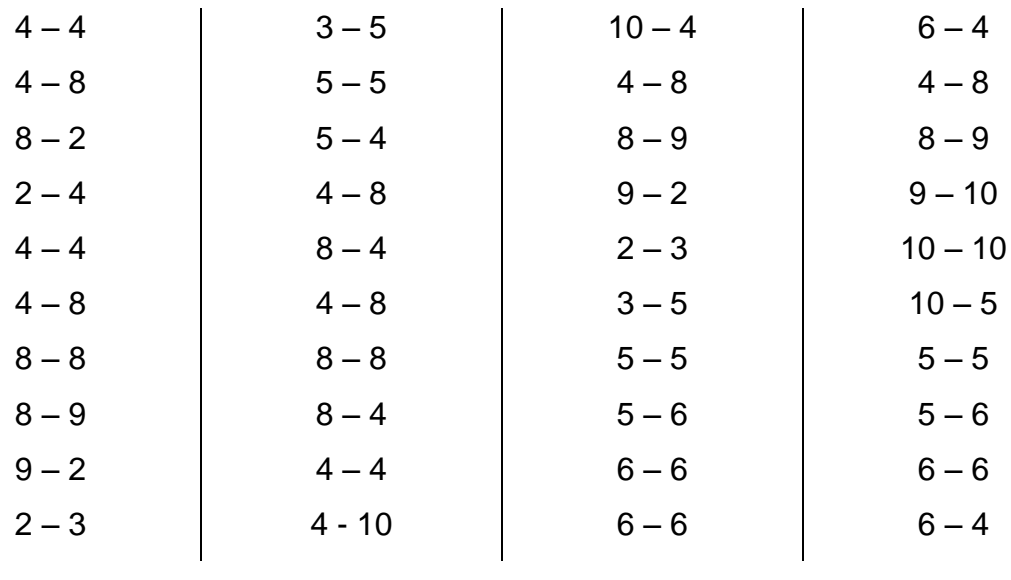

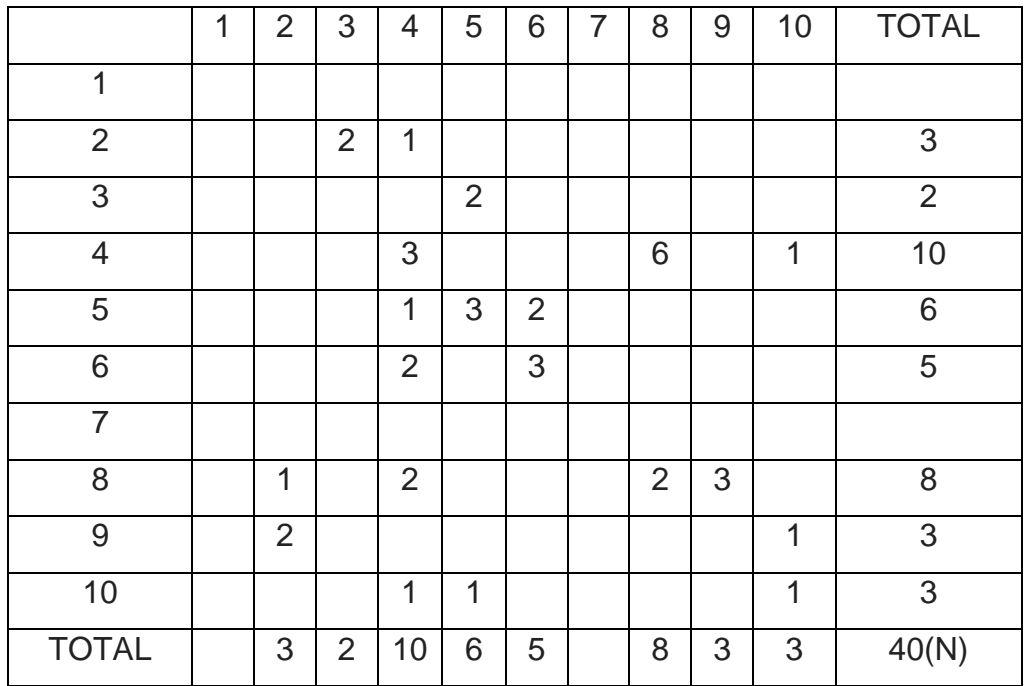

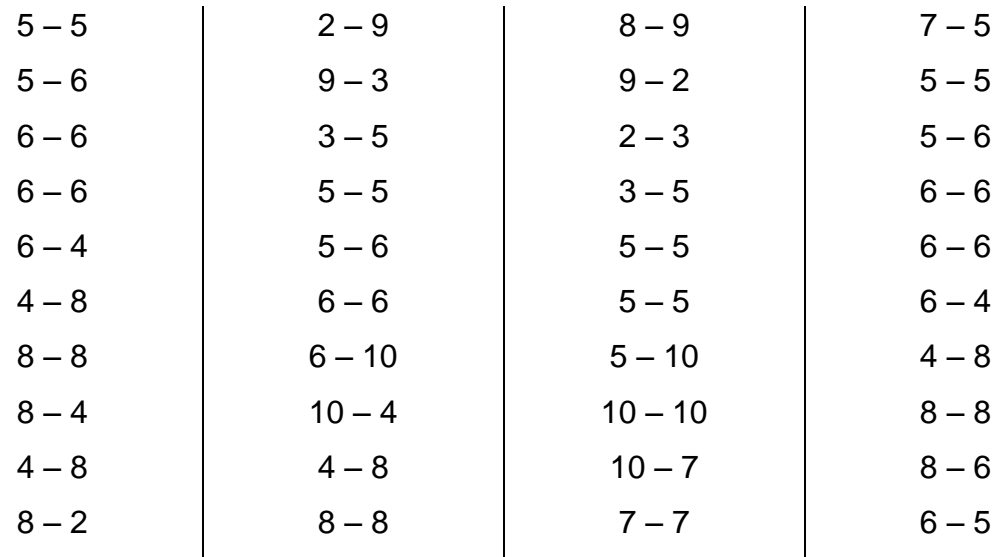

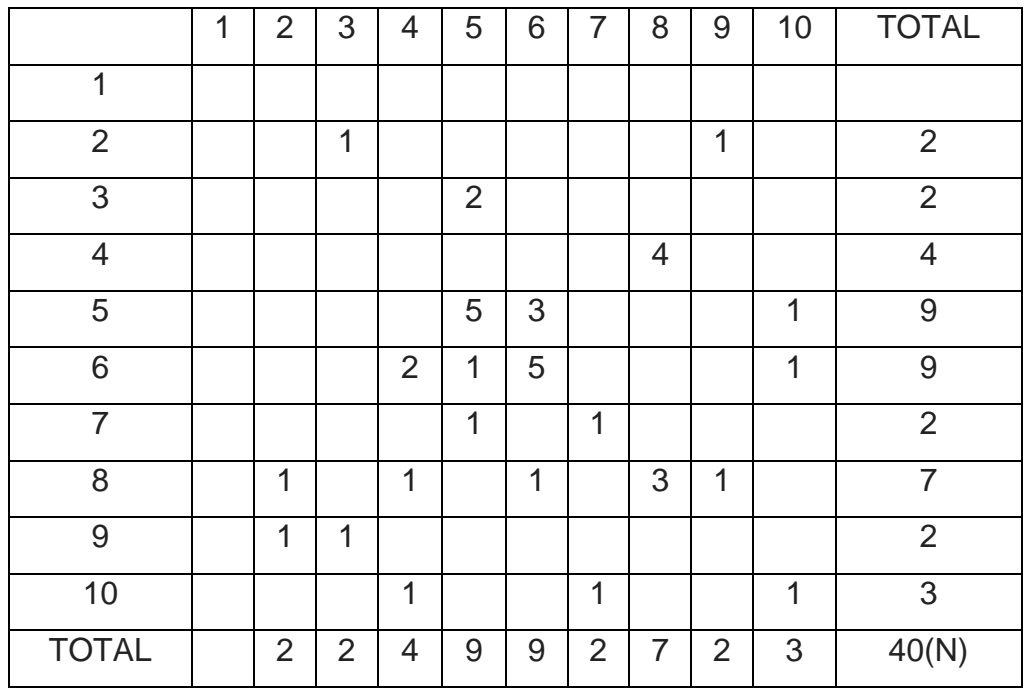

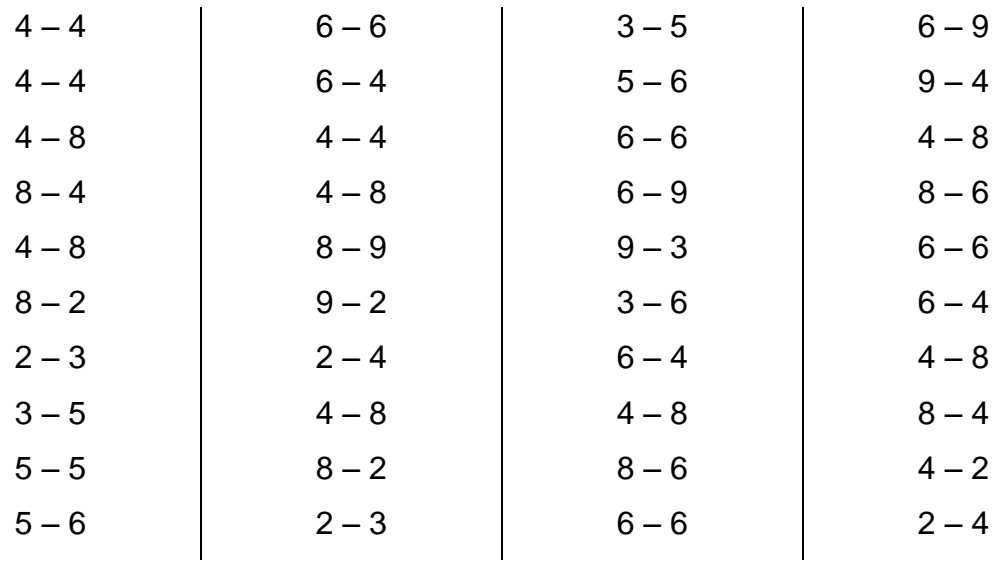

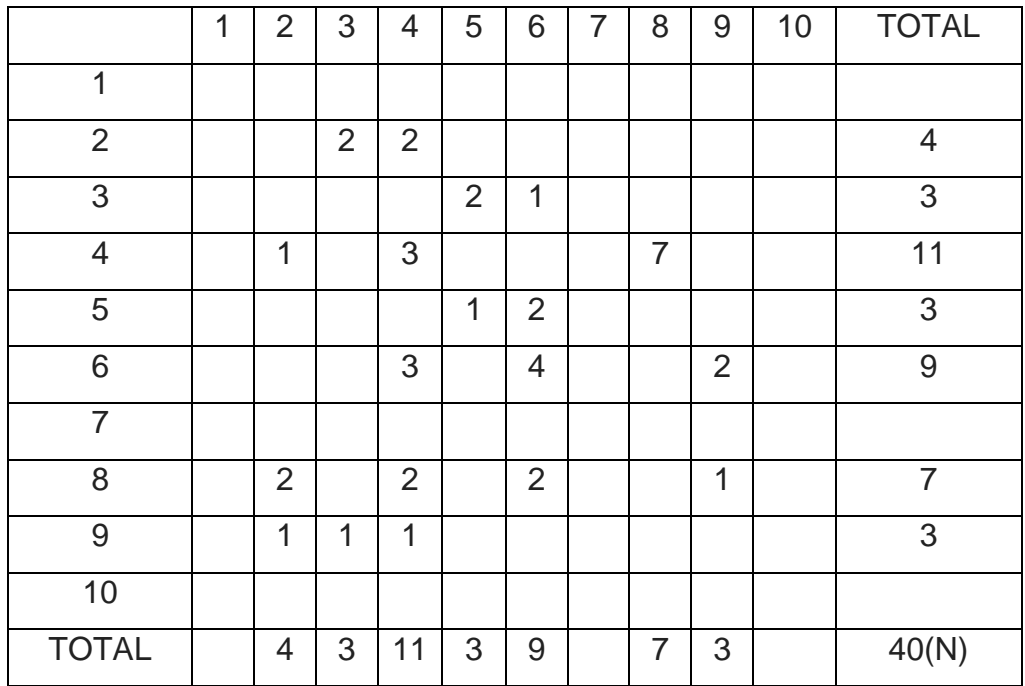

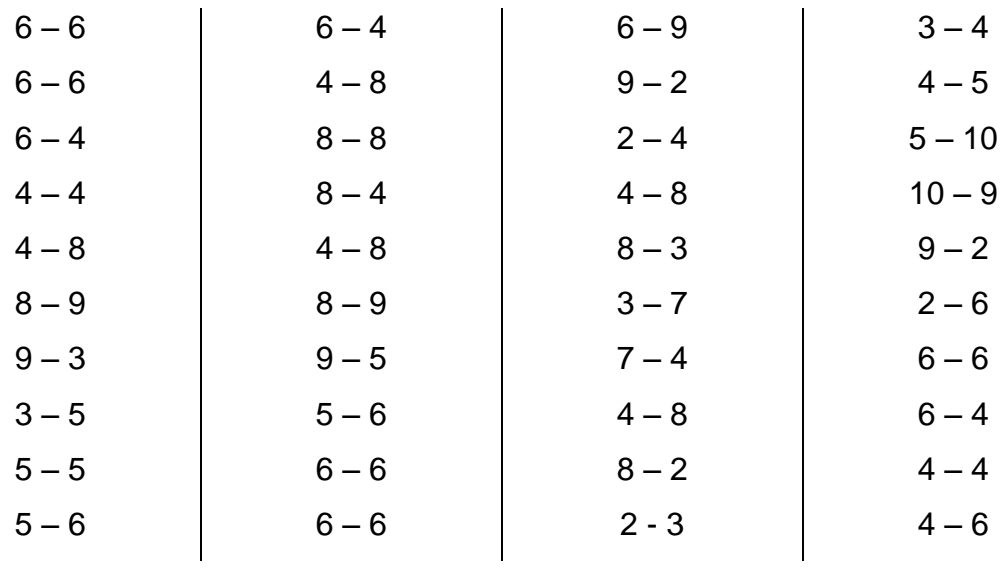

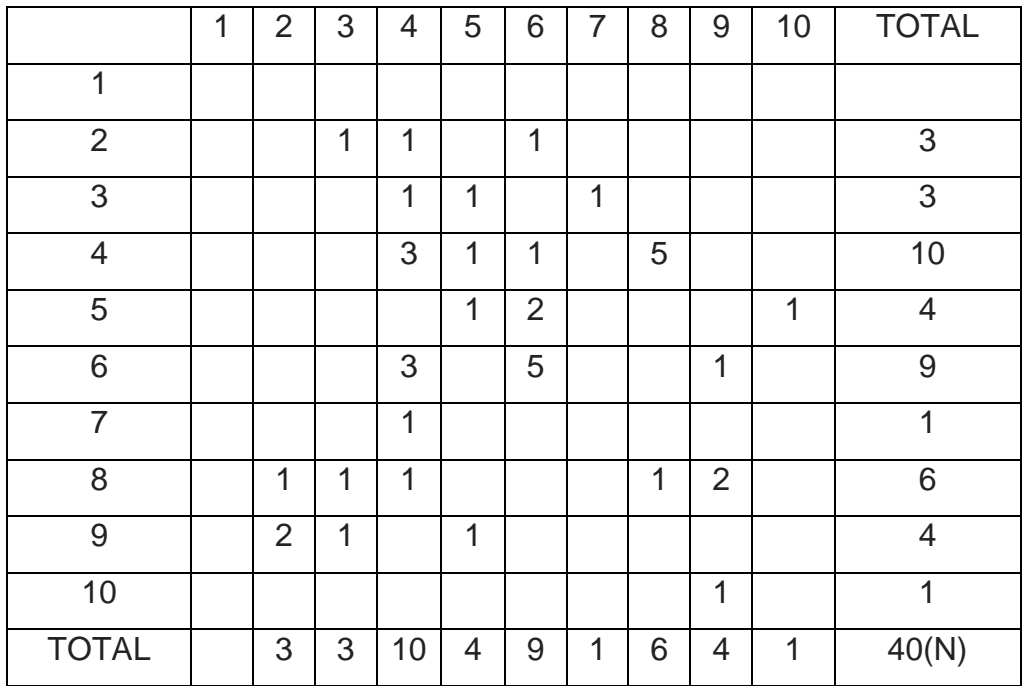

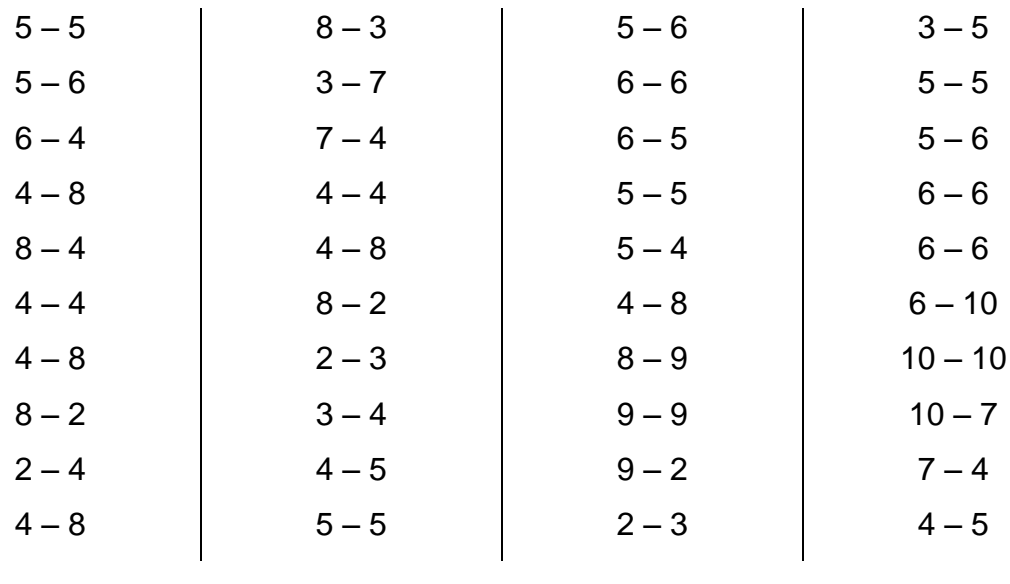

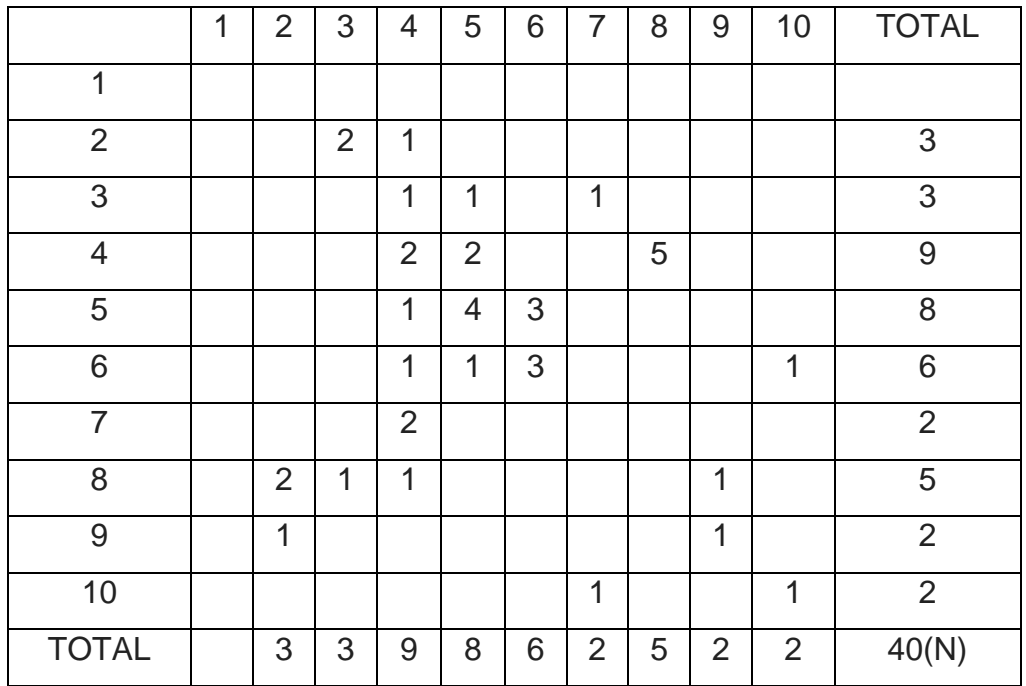